## best tech tools to increase engagement

in remote, hybrid and face-to-face learning

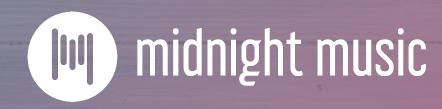

## about this session

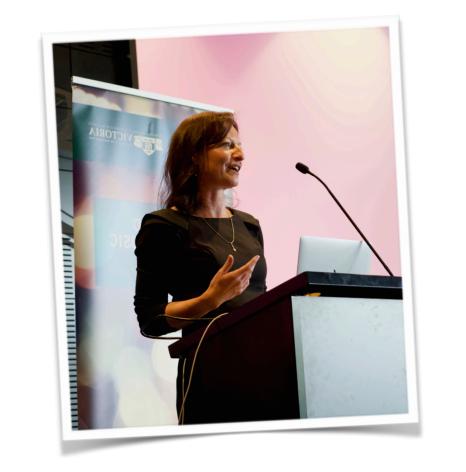

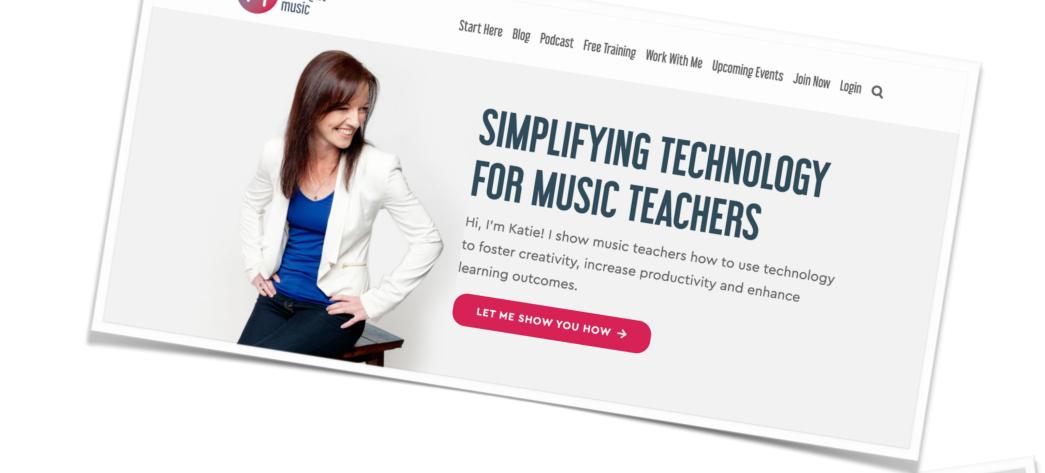

with Katie

Wardrobe

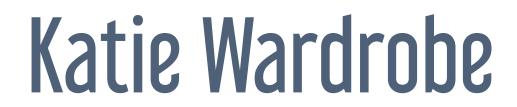

Midnight Music

digital learning coach for music teachers podcaster, blogger, speaker

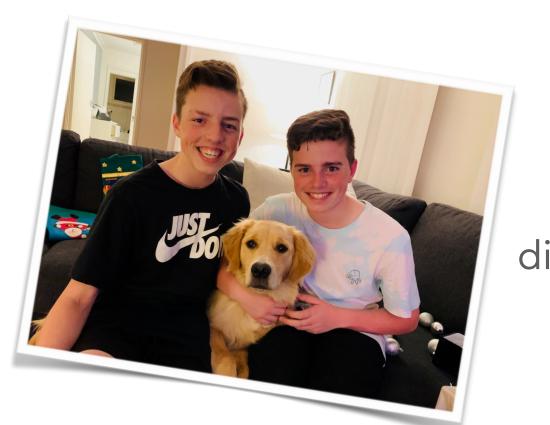

## housekeeping

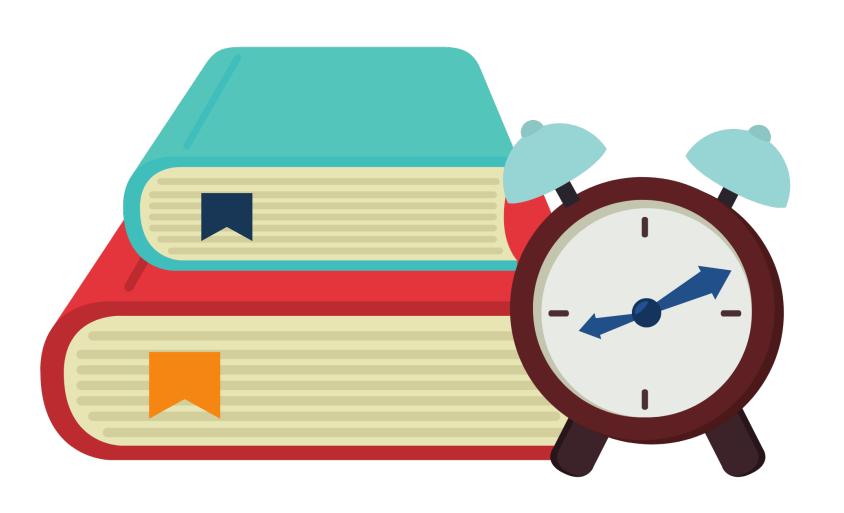

- tech issues usually your internet (!)
- copy of slides provided
- Moderator of chat: Amy Burns
- longer Q&A at end

# engagement & motivation

## the second wave

- March: panic & survival mode
- basics: video conferencing, screencasting, LMS and others
- now: "second wave"
- improve delivery of content & increase engagement

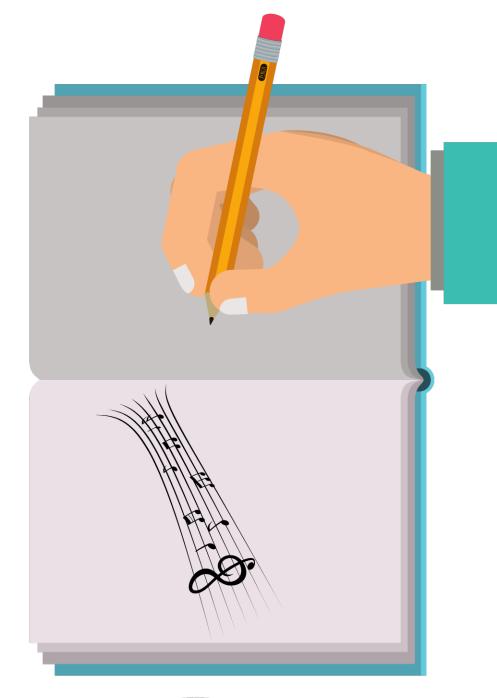

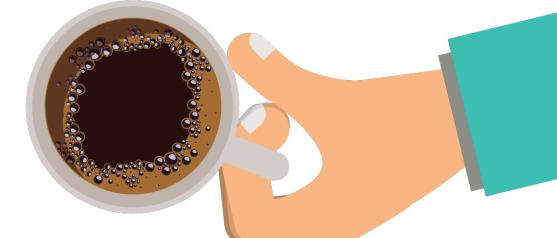

## options for all situations

- remote
- face-to-face
- hybrid
- on a cart

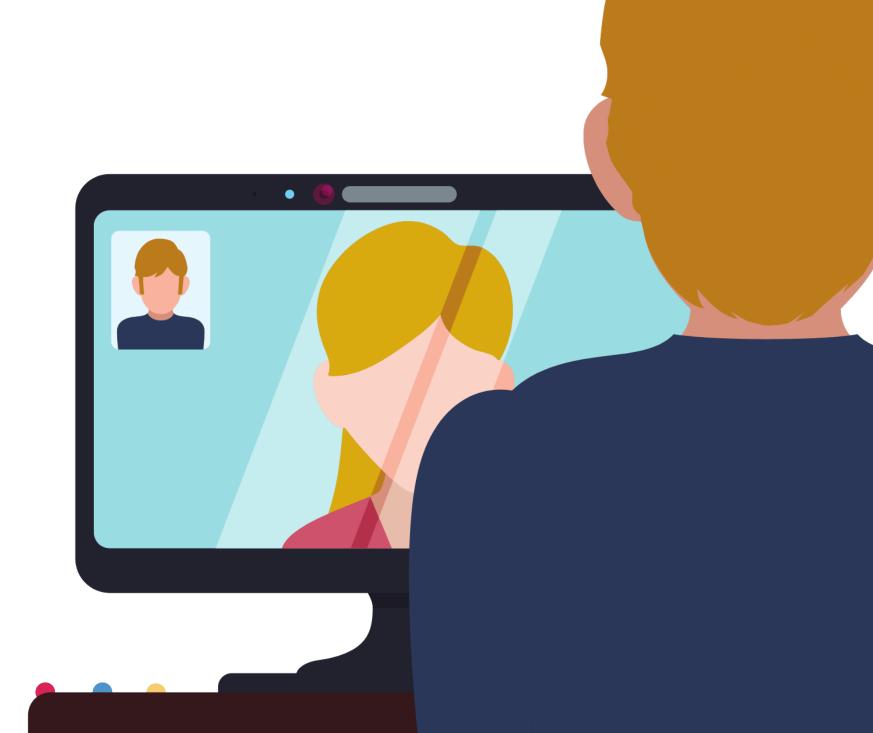

## tech tools & techniques

- Pear Deck & Nearpod
- Jamboard & Padlet
- EdPuzzle
- Digital badging

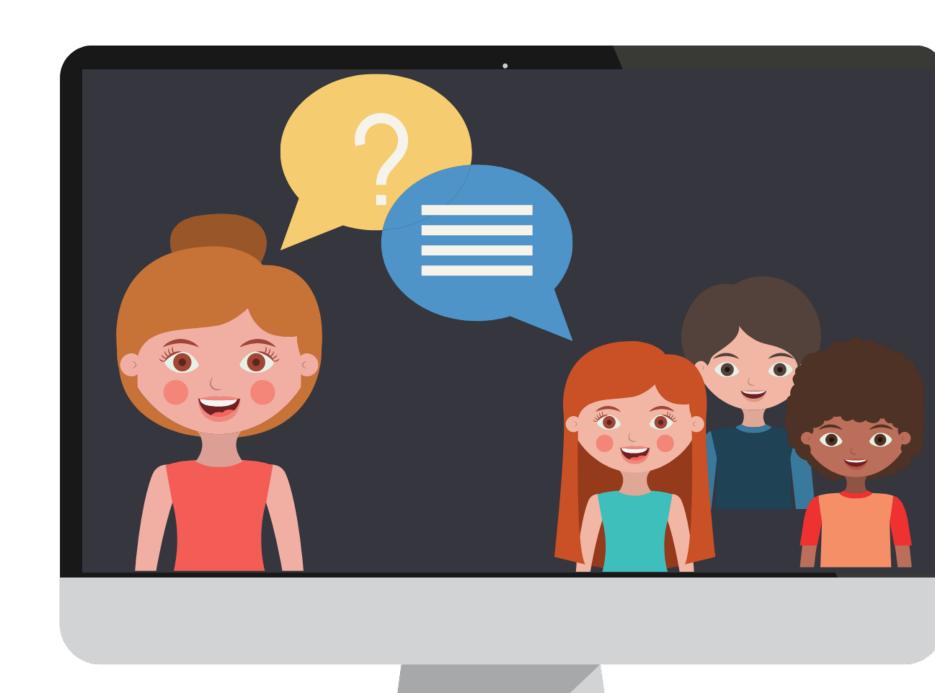

## interactive presentations

## interactive presentations

- Pear Deck & Nearpod
- add interactive elements to slideshows
- allows you to hear from all students
- live synchronous option
- student-paced asynchronous option

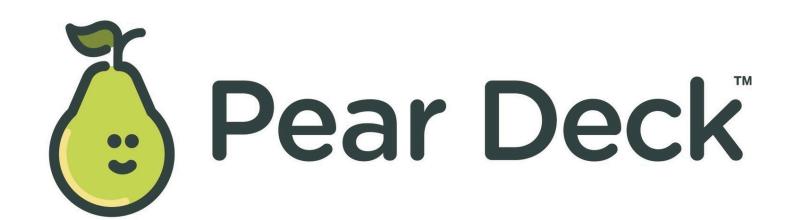

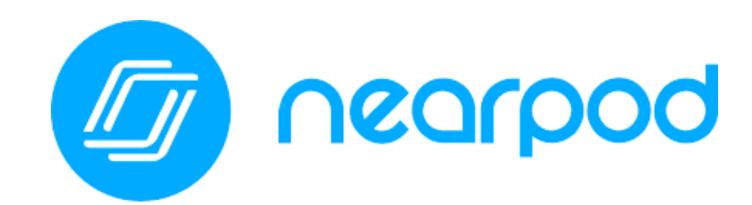

## pear deck

- Google Slides or Powerpoint add-on
- add interactive component to presentations
- live/instant responses
- does not require email login

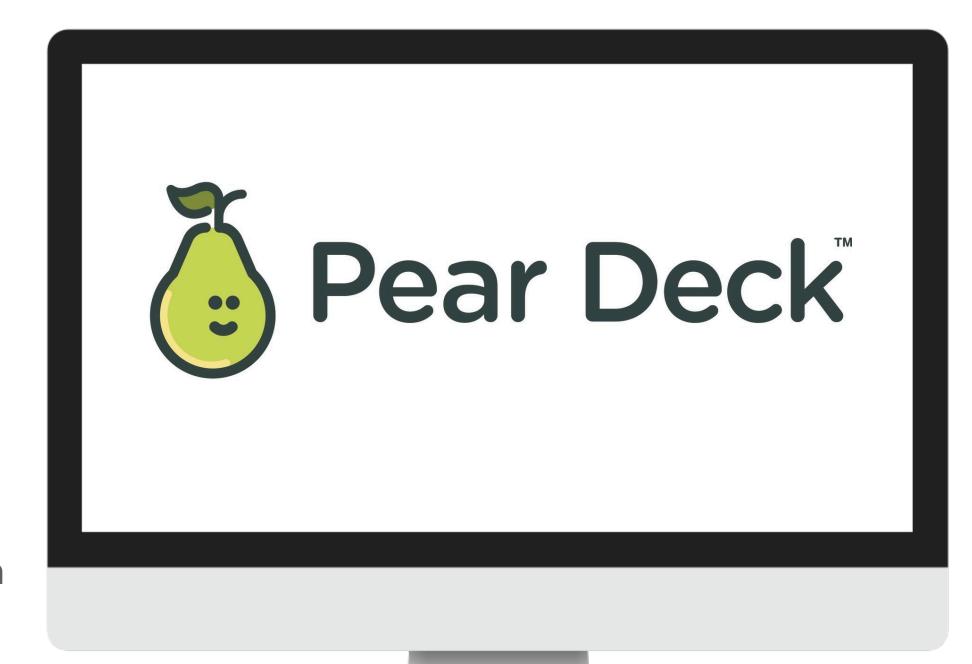

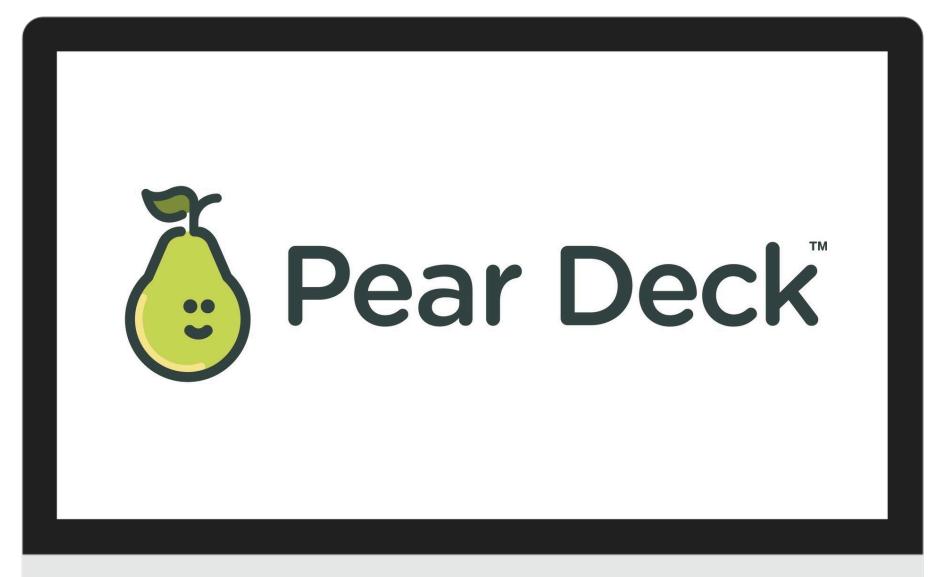

## premium features

- drawing & draggable responses
- add audio (Slides only)
- student-paced option

### how to use

- install add-on
- open or start a slideshow
- add interactive slides (or change existing slides)
- present using Pear Deck

  Start Lesson button

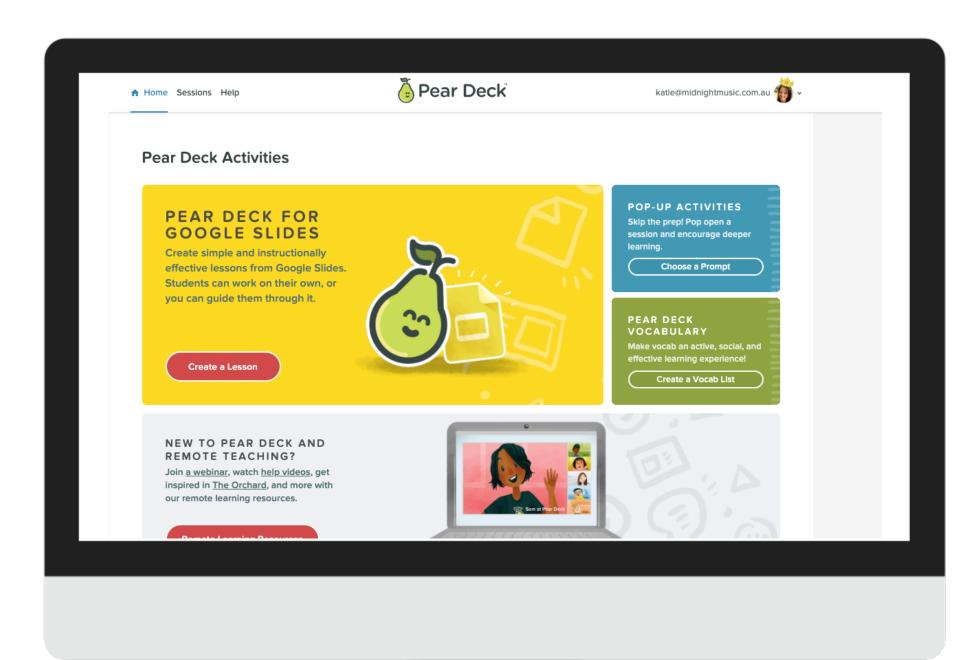

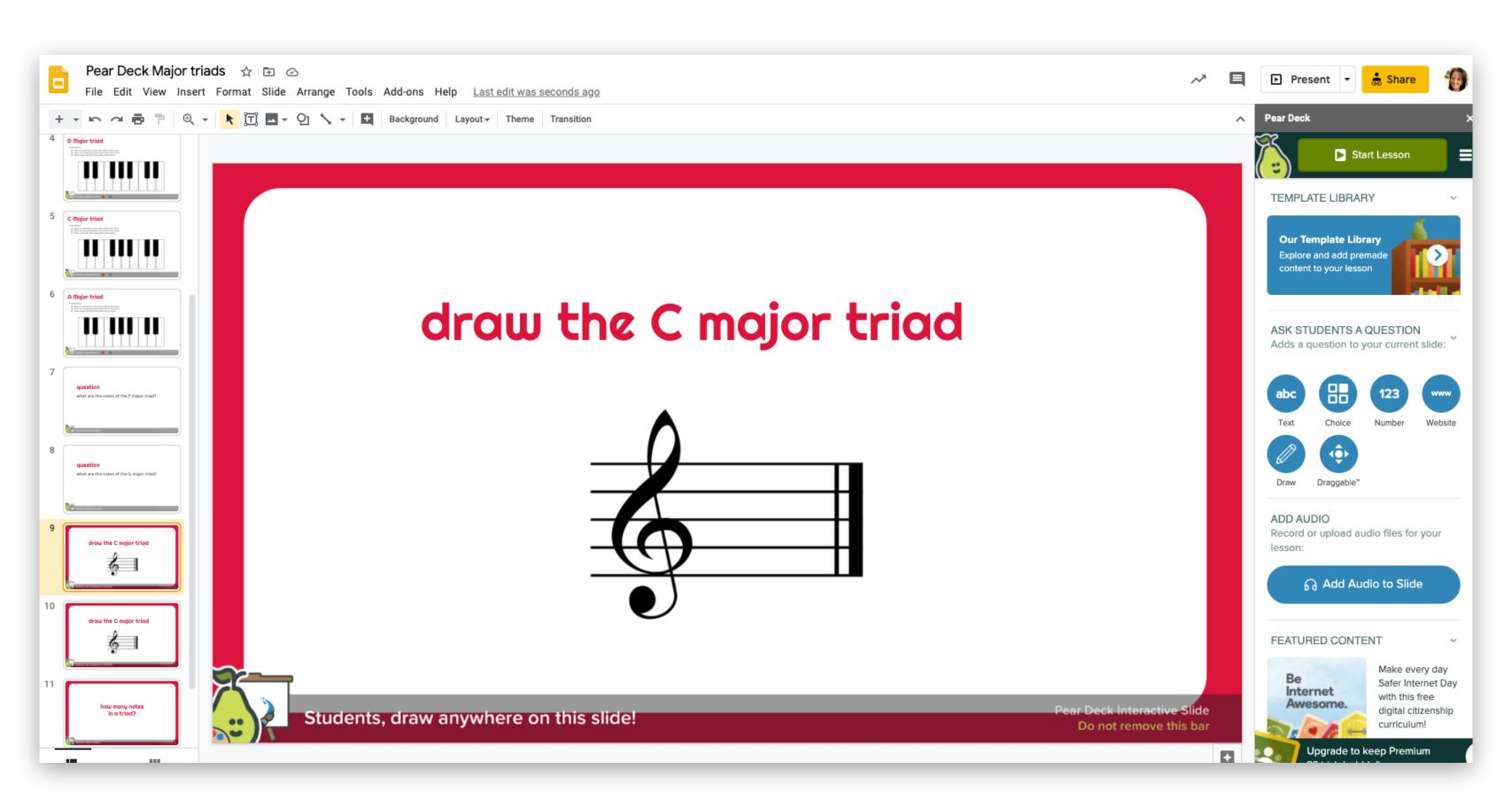

## Pear Deck add-on

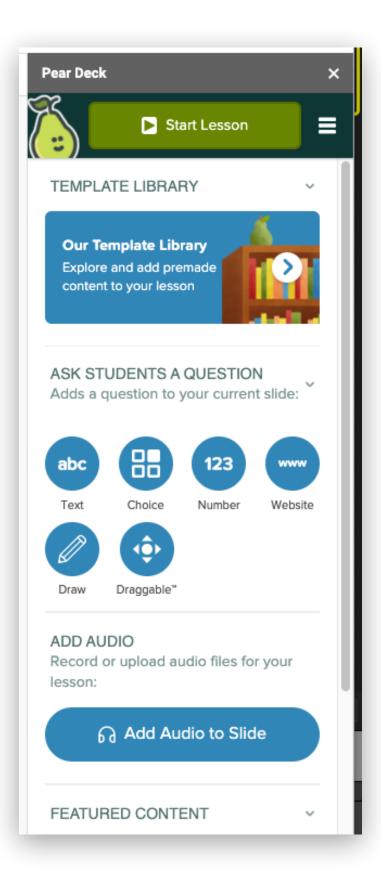

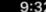

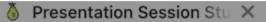

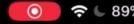

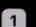

### student view

app.peardeck.com

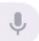

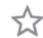

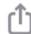

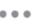

#### D Major triad

#### Instructions:

- Place a red dot (1) on the root note of the chord
- Place an orange dot (3) on the third of the chord
- Place a blue dot (5) on the fifth of the chord

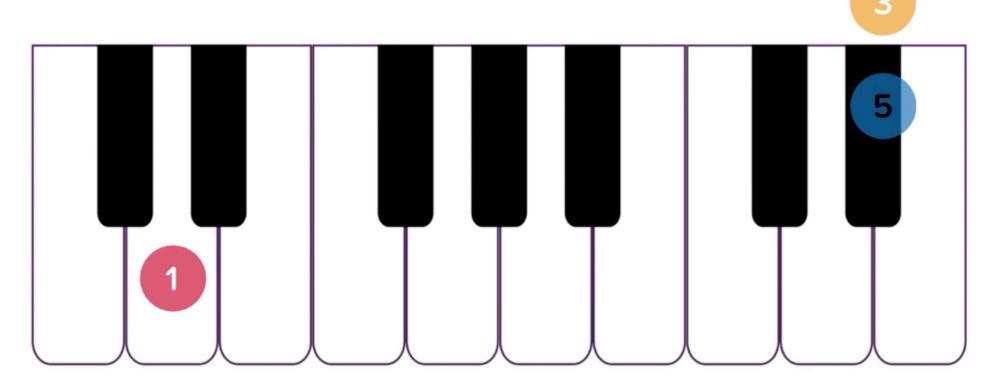

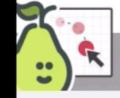

Students, drag the icons!

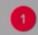

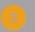

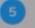

## nearpod

- interactive lesson-building tool
- use Nearpod platform or Slides add-on
- pre-made lessons available
- create quizzes, polls, drawing activities, 3D images, web content & more

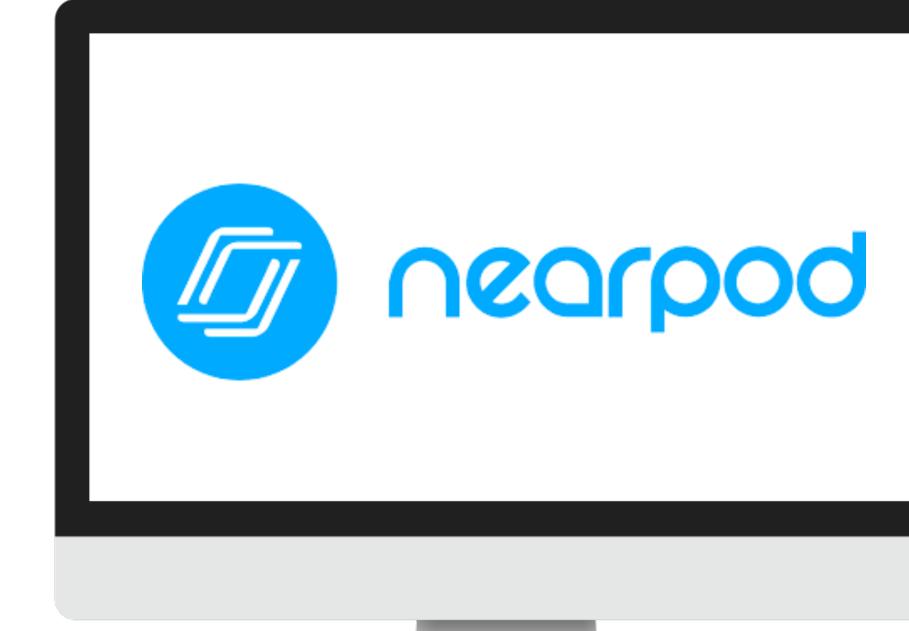

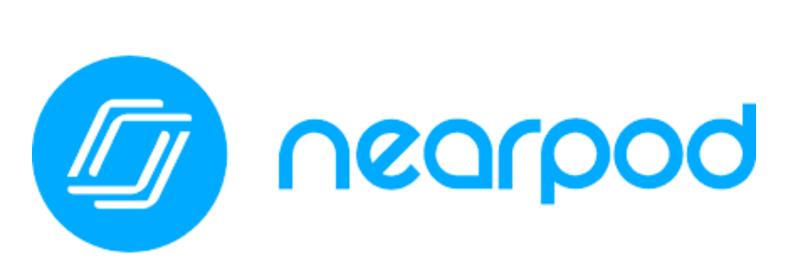

## premium accounts

- more storage space (free:100MB)
- more students per session

## how to use

- build lessons or find premade in Nearpod
- update existing slideshows

launch lesson from Nearpod

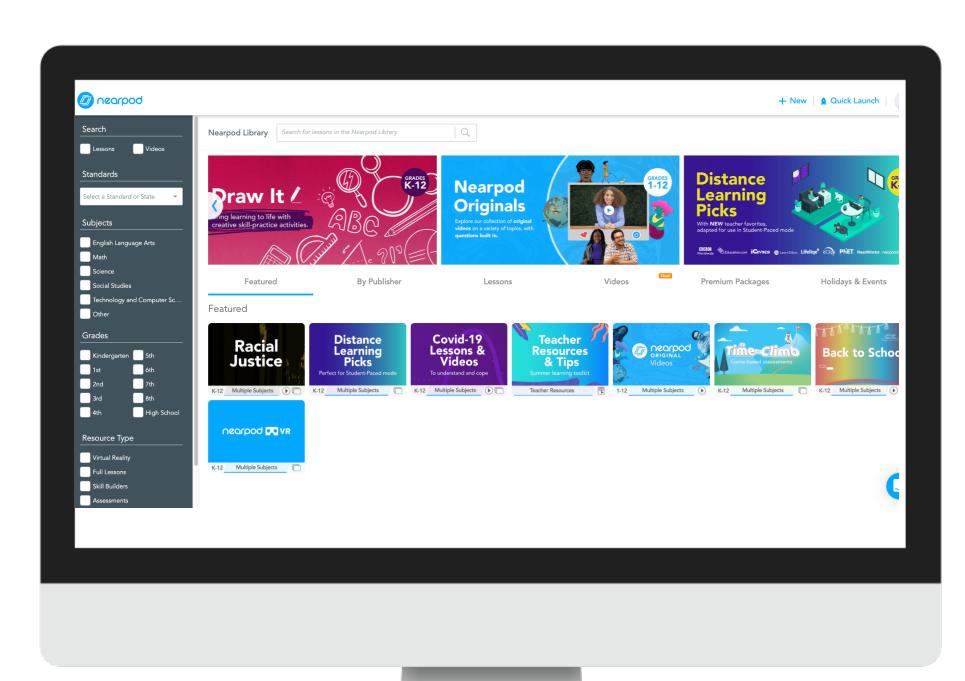

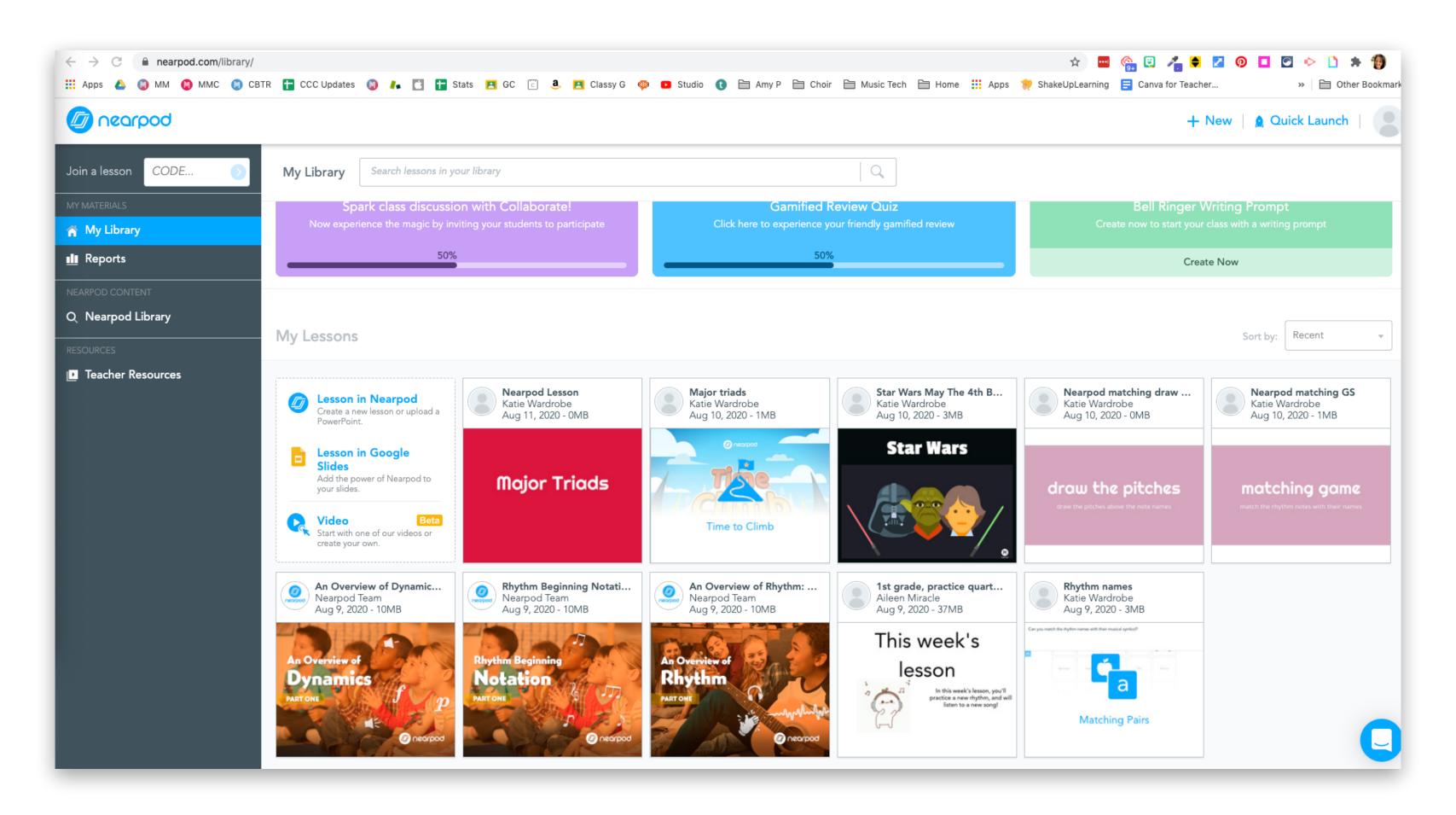

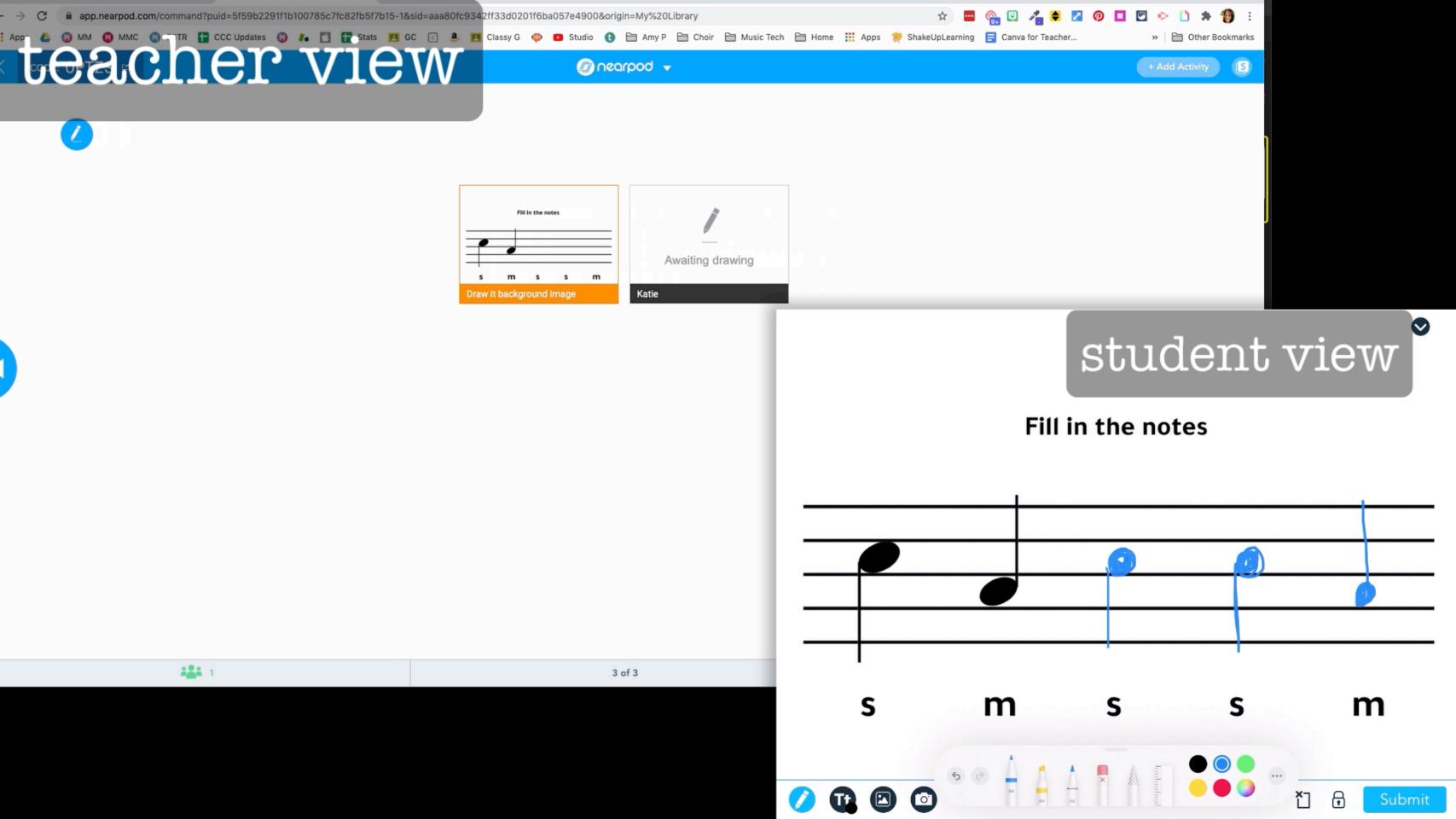

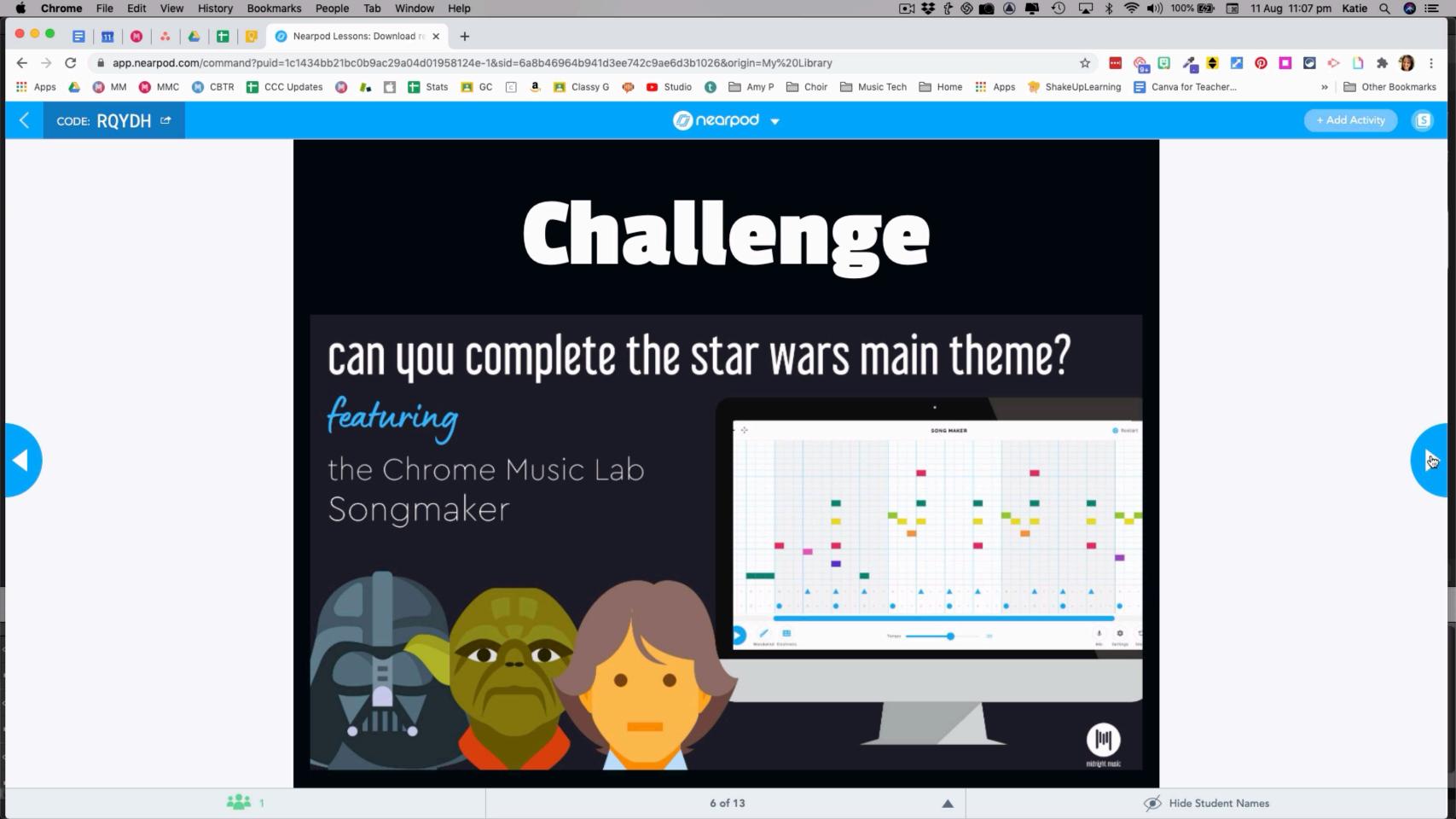

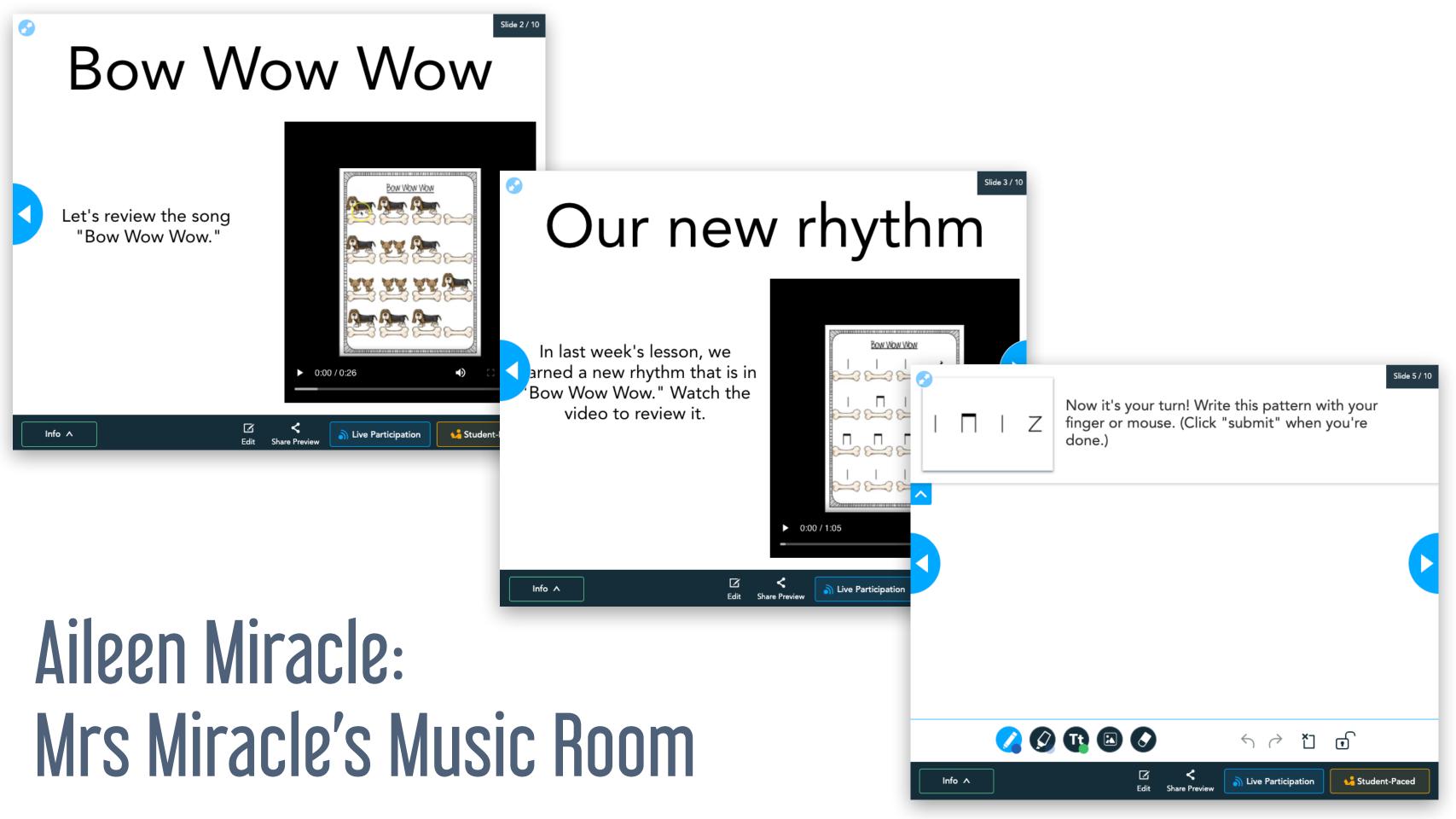

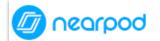

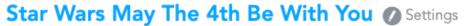

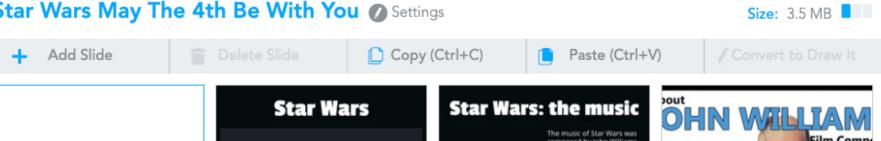

2

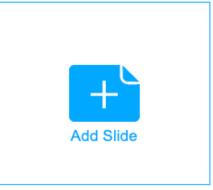

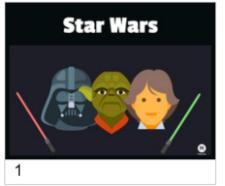

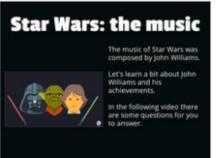

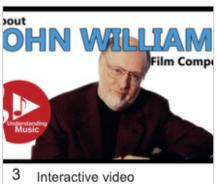

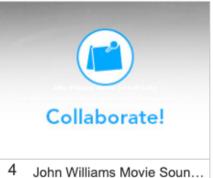

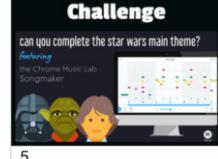

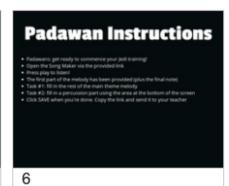

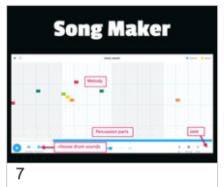

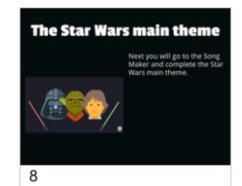

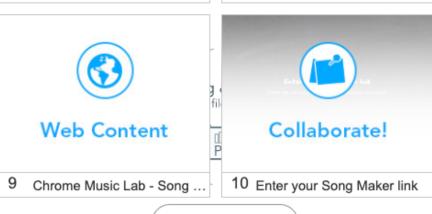

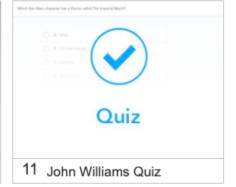

you're done!

UPLOAD FILES

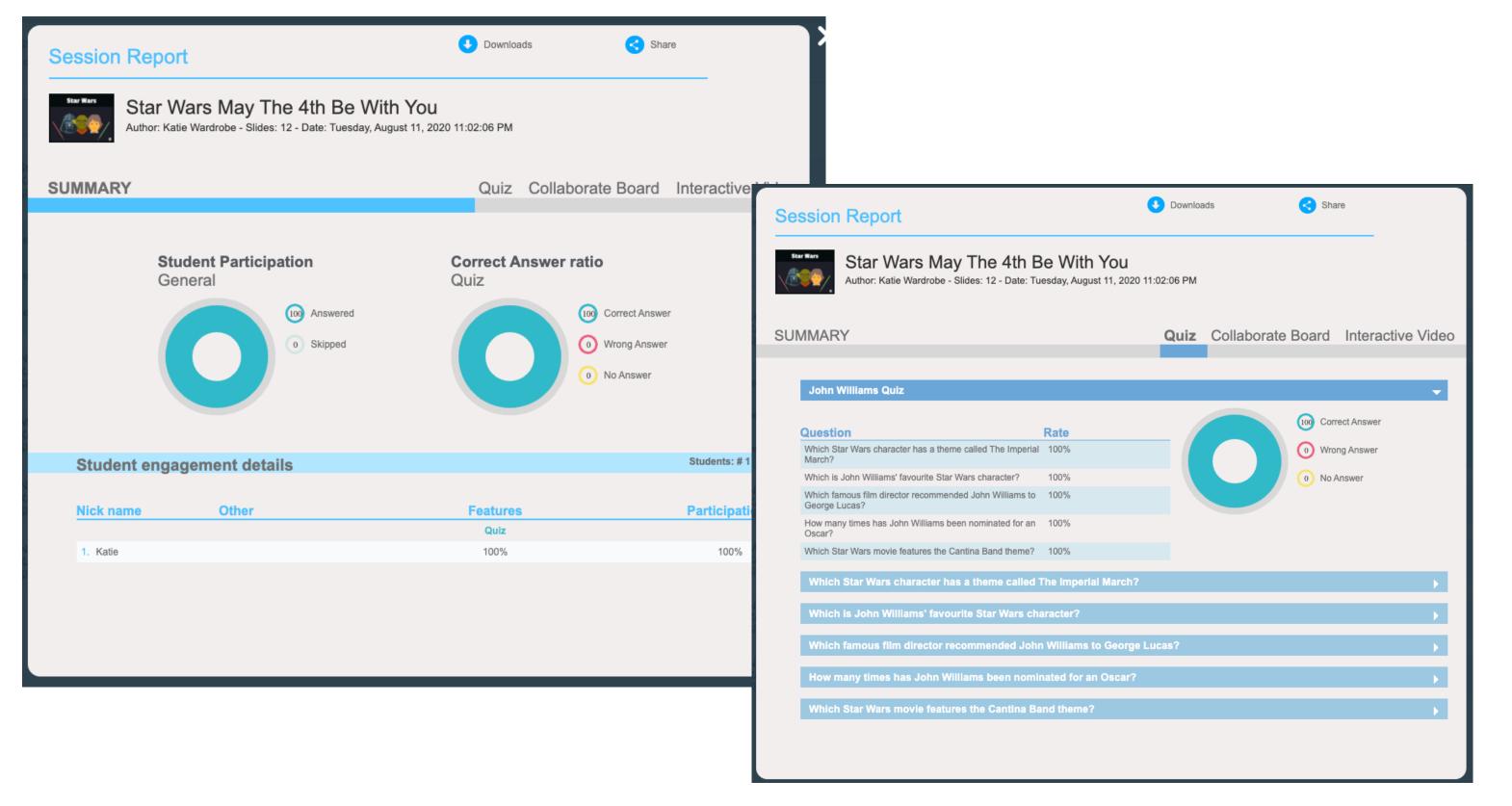

## reports

## which one?

- Pear Deck is more straightforward
- Nearpod is more powerful
- both offer different things!

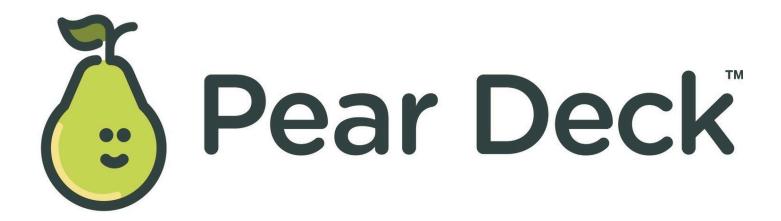

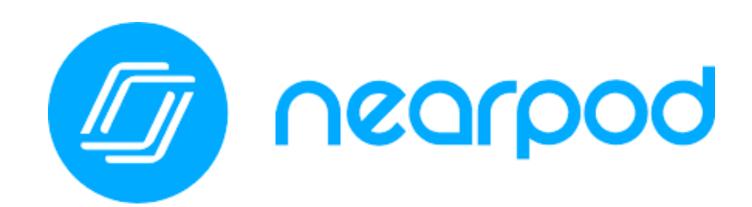

## collaborative boards

### collaborative boards

Jamboard (Google)

Padlet

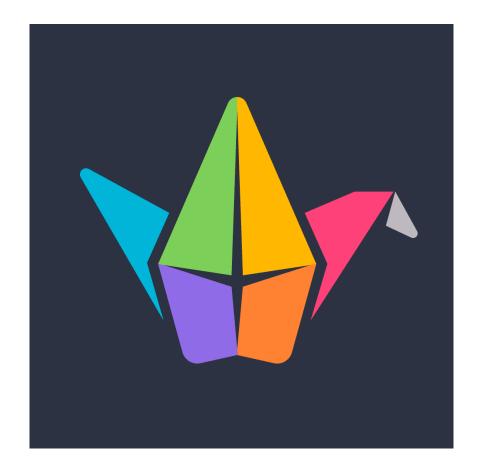

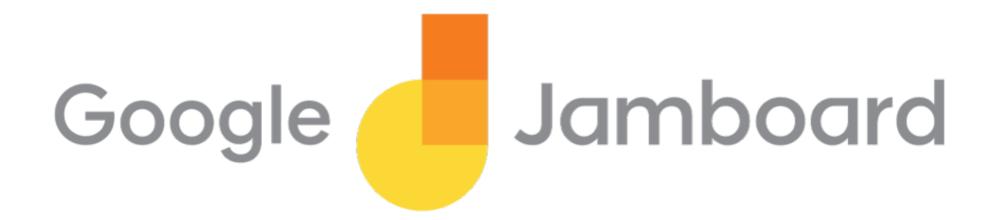

## Jamboard

- collaborative whiteboard
- draw, add sticky notes, add images, laser pointer
- up to 20 people at once
- web version & app version

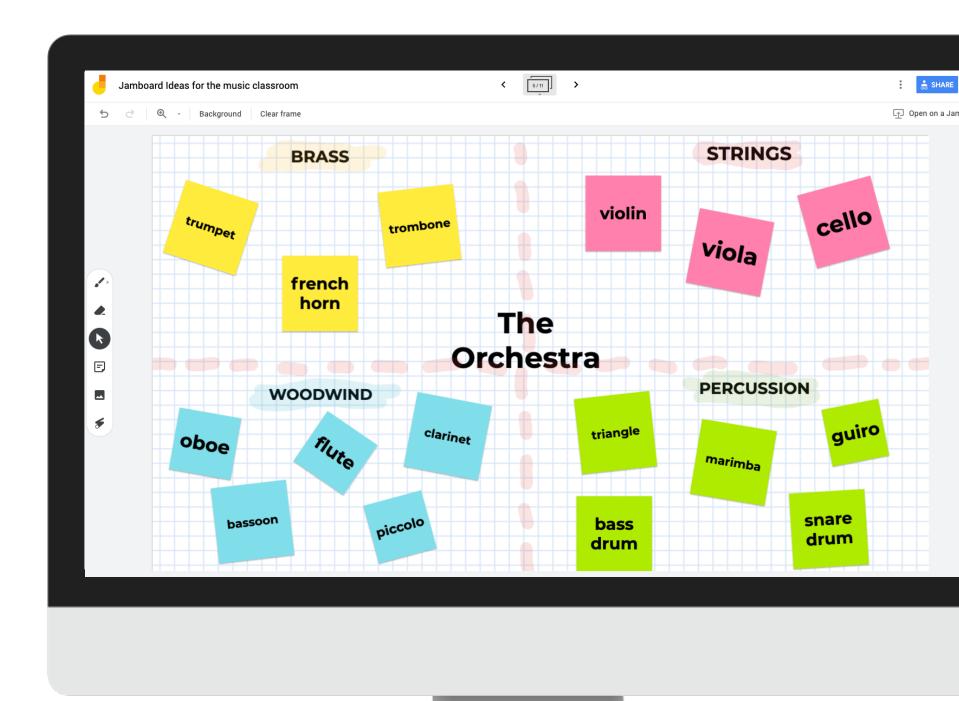

## drawbacks

- students can edit each other's work
- can't lock images
- limited backgrounds
- assistive drawing features on app version only

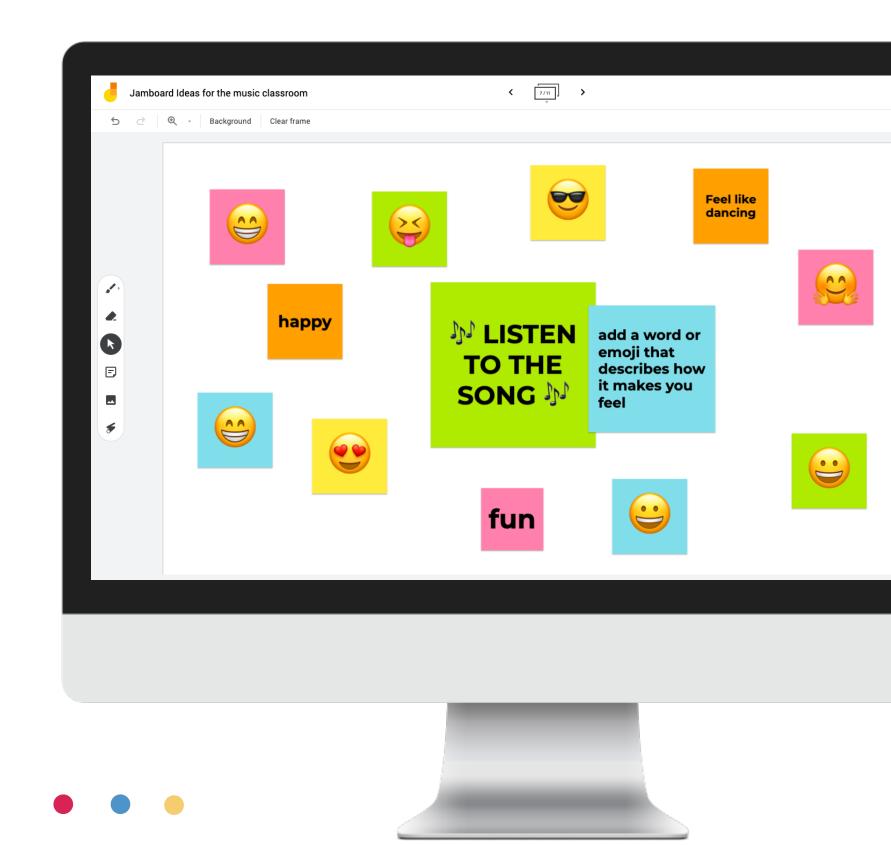

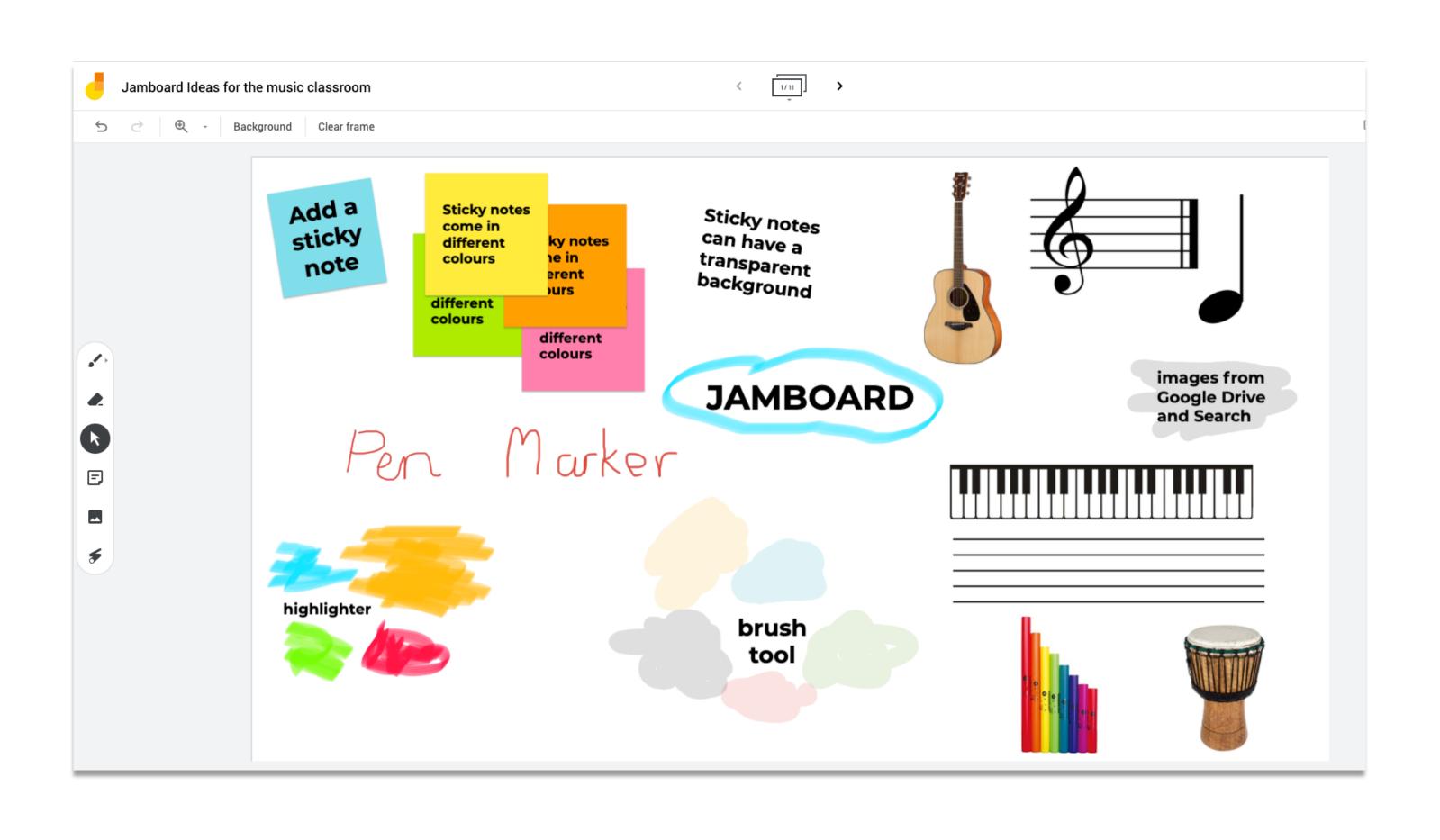

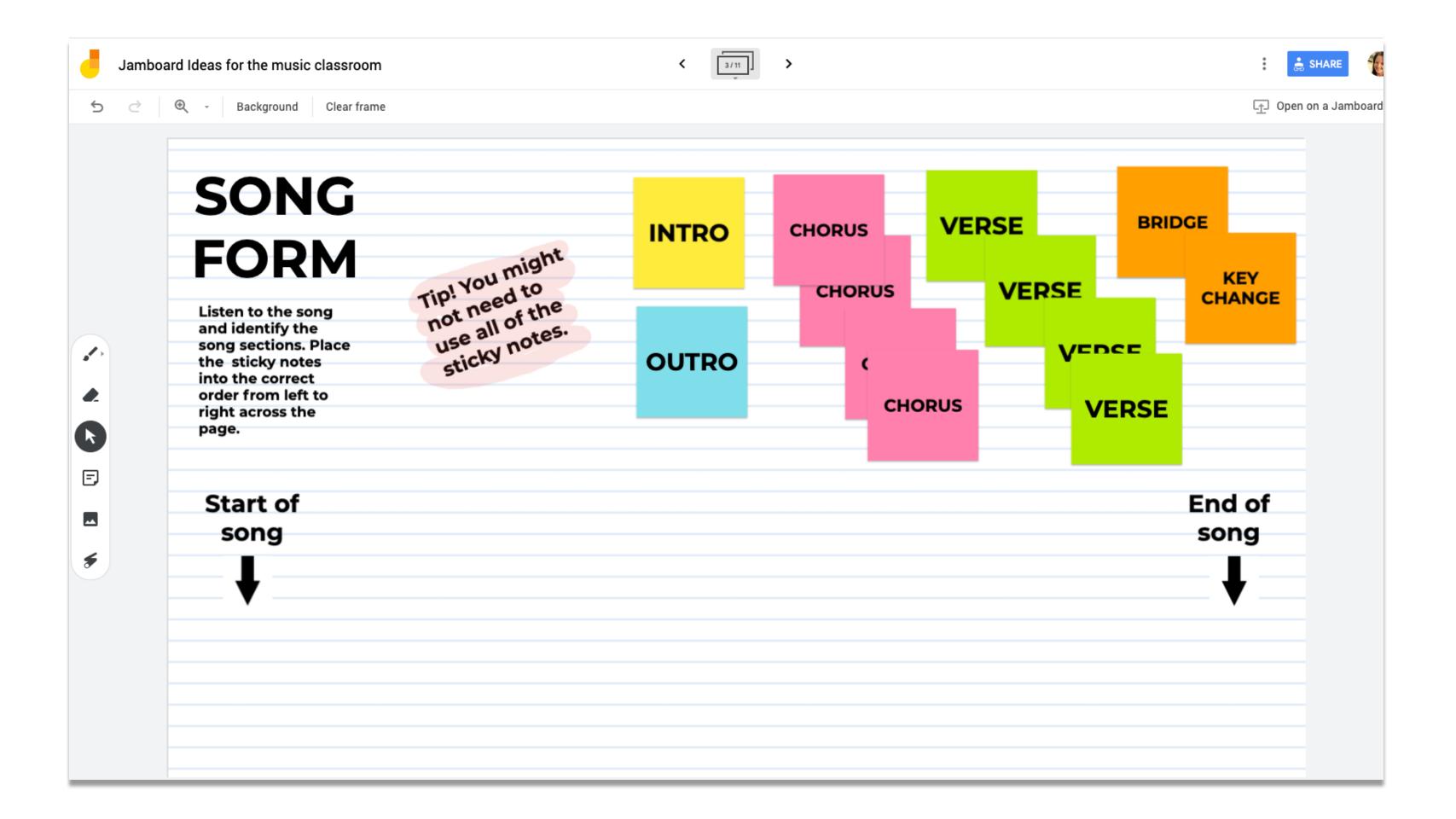

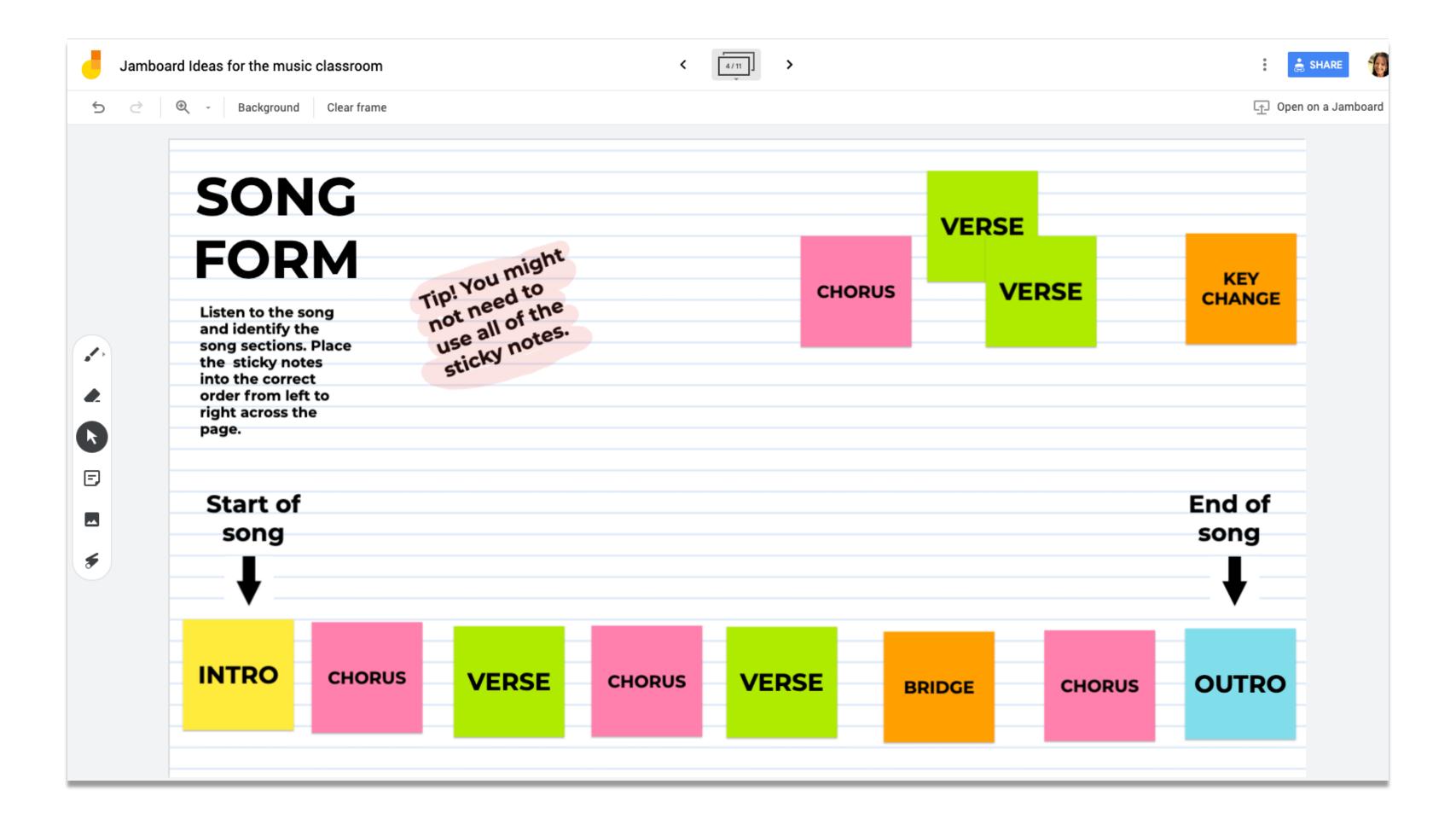

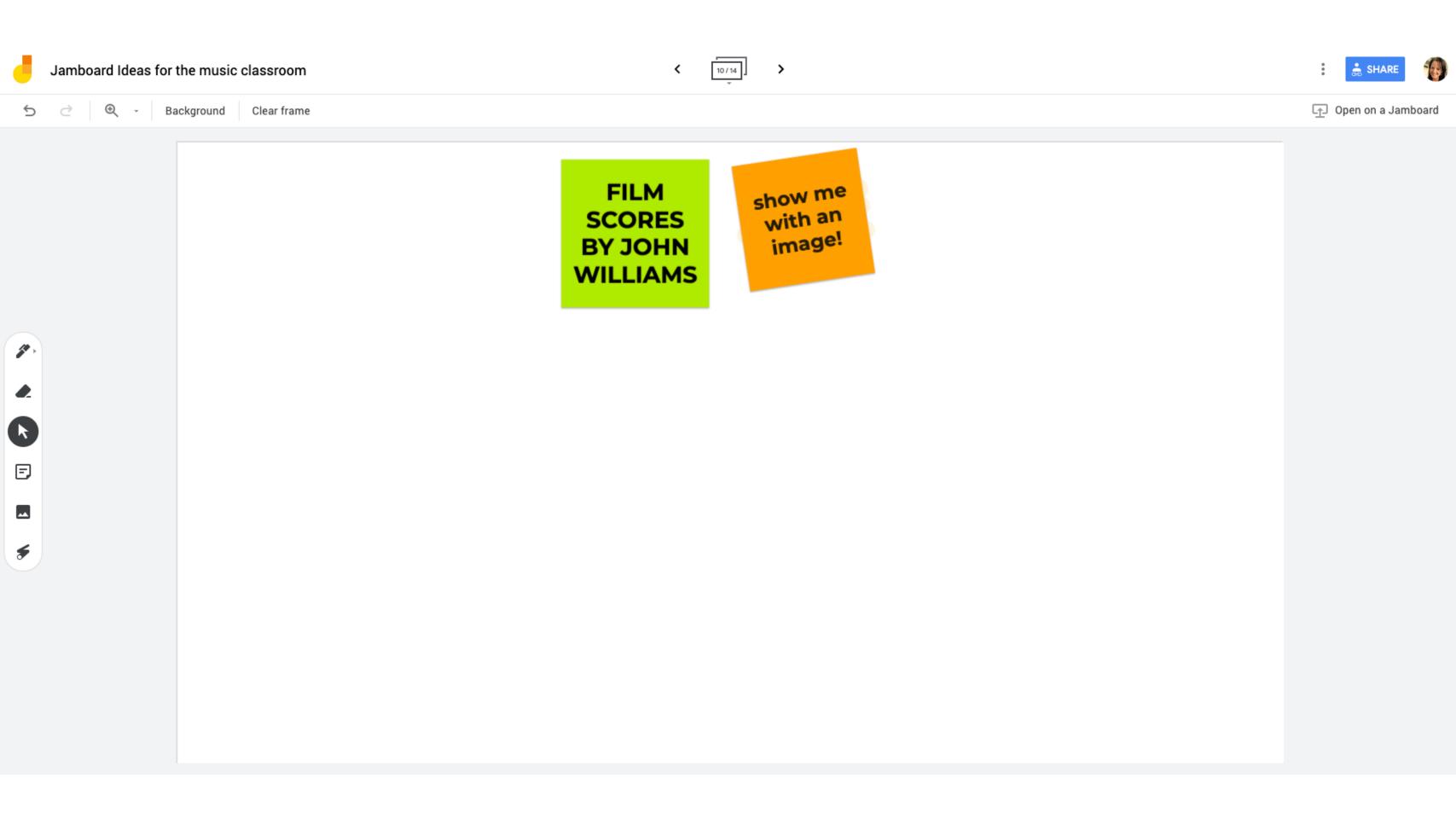

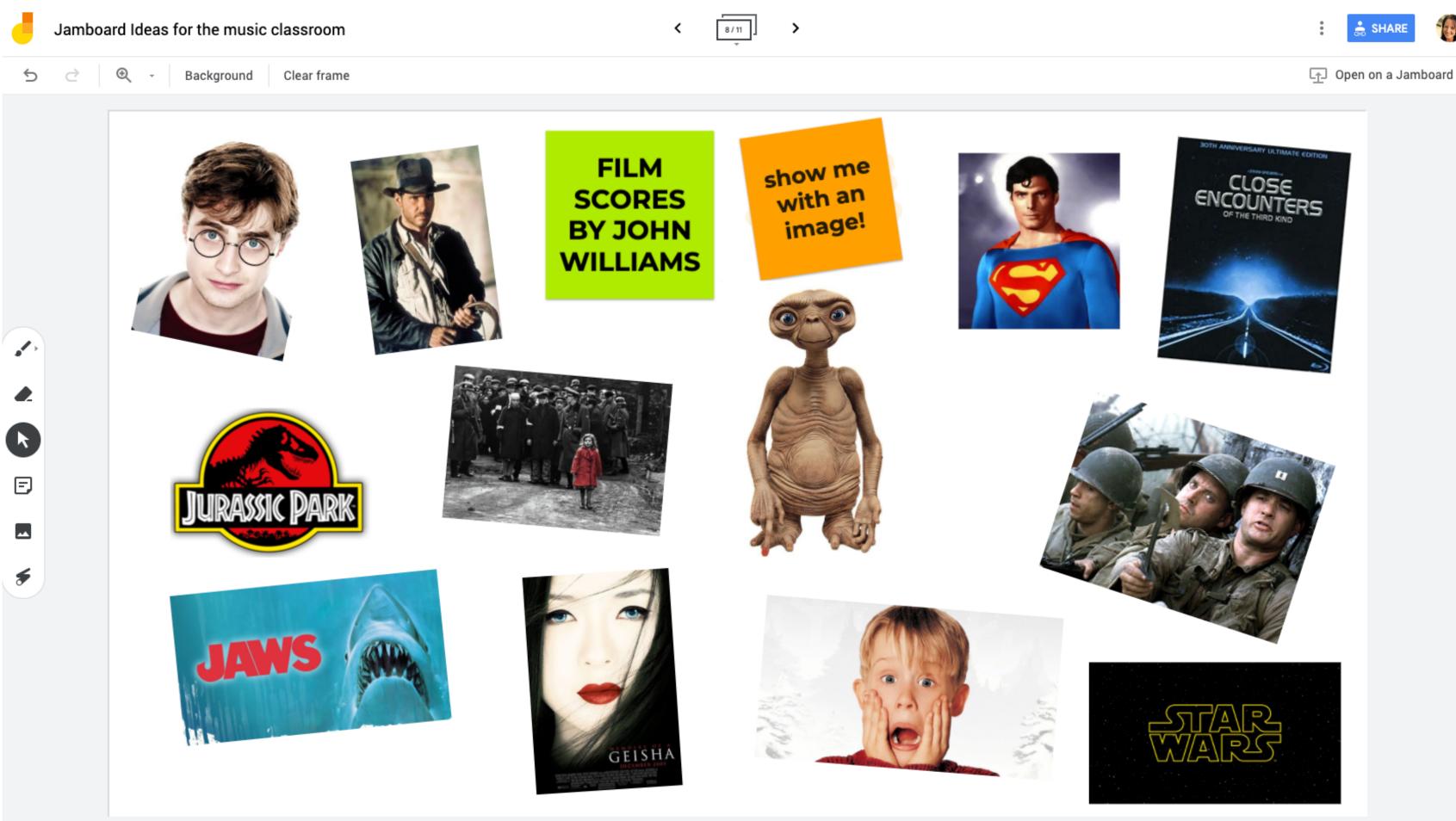

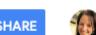

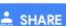

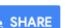

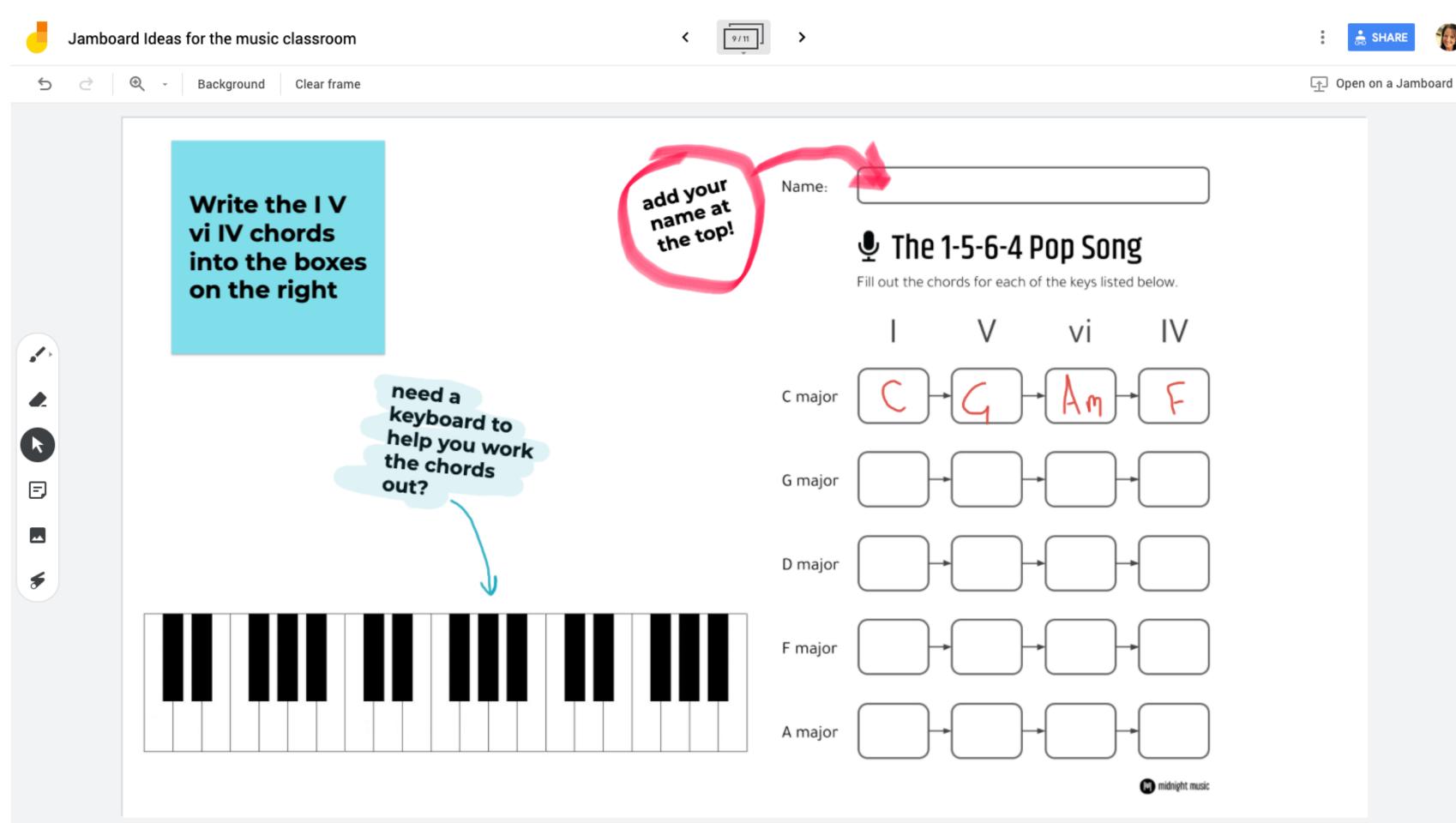

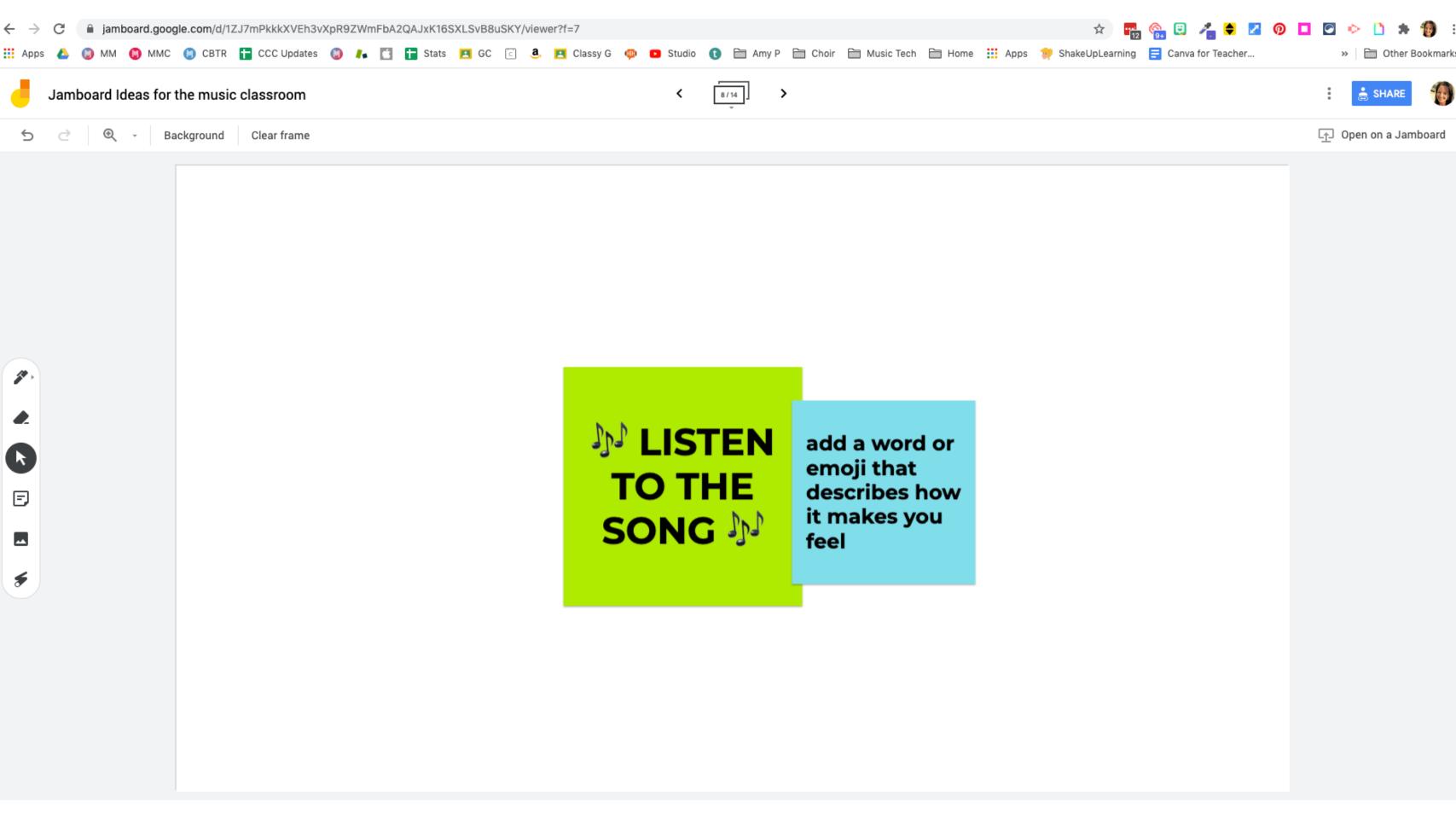

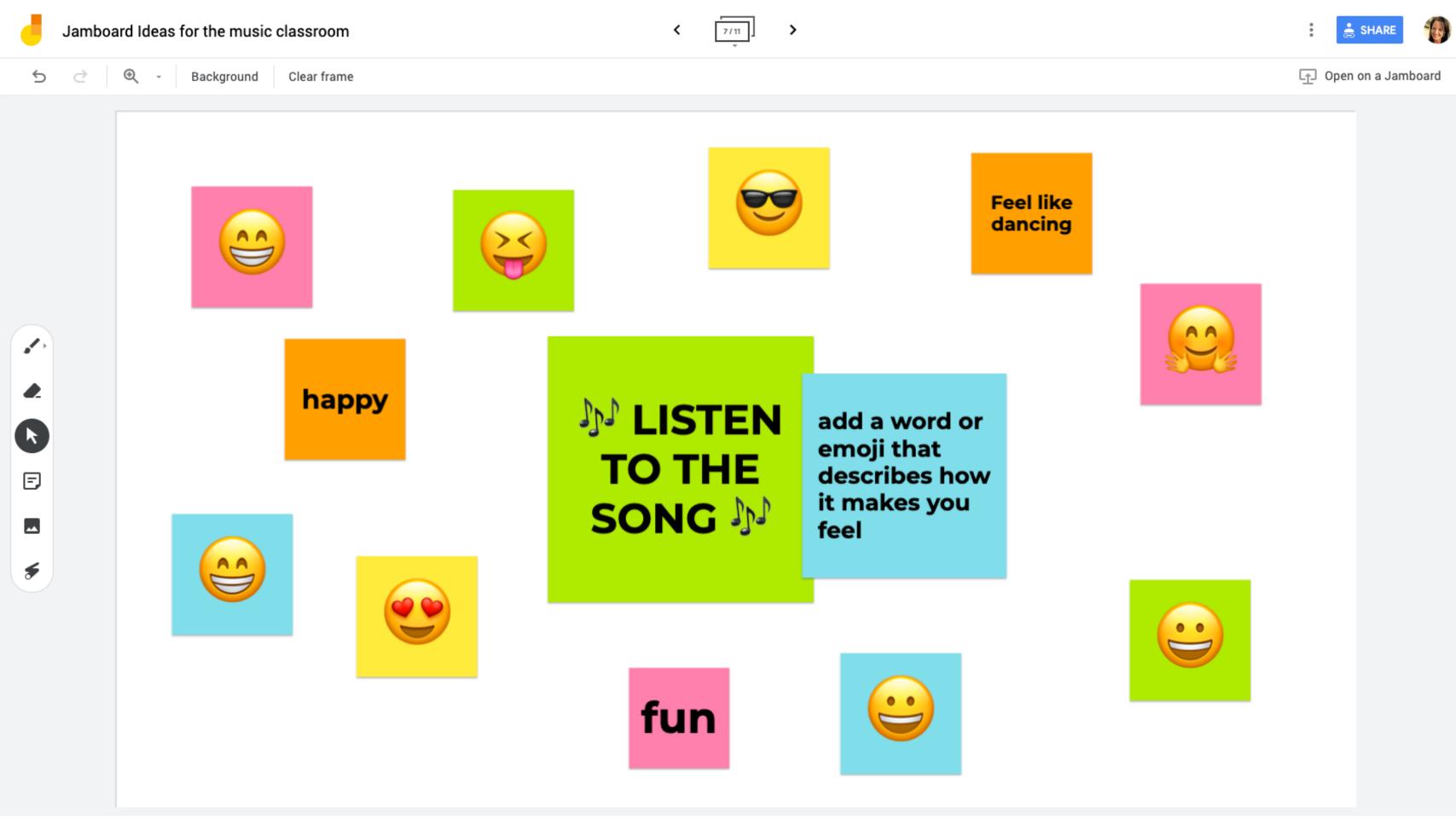

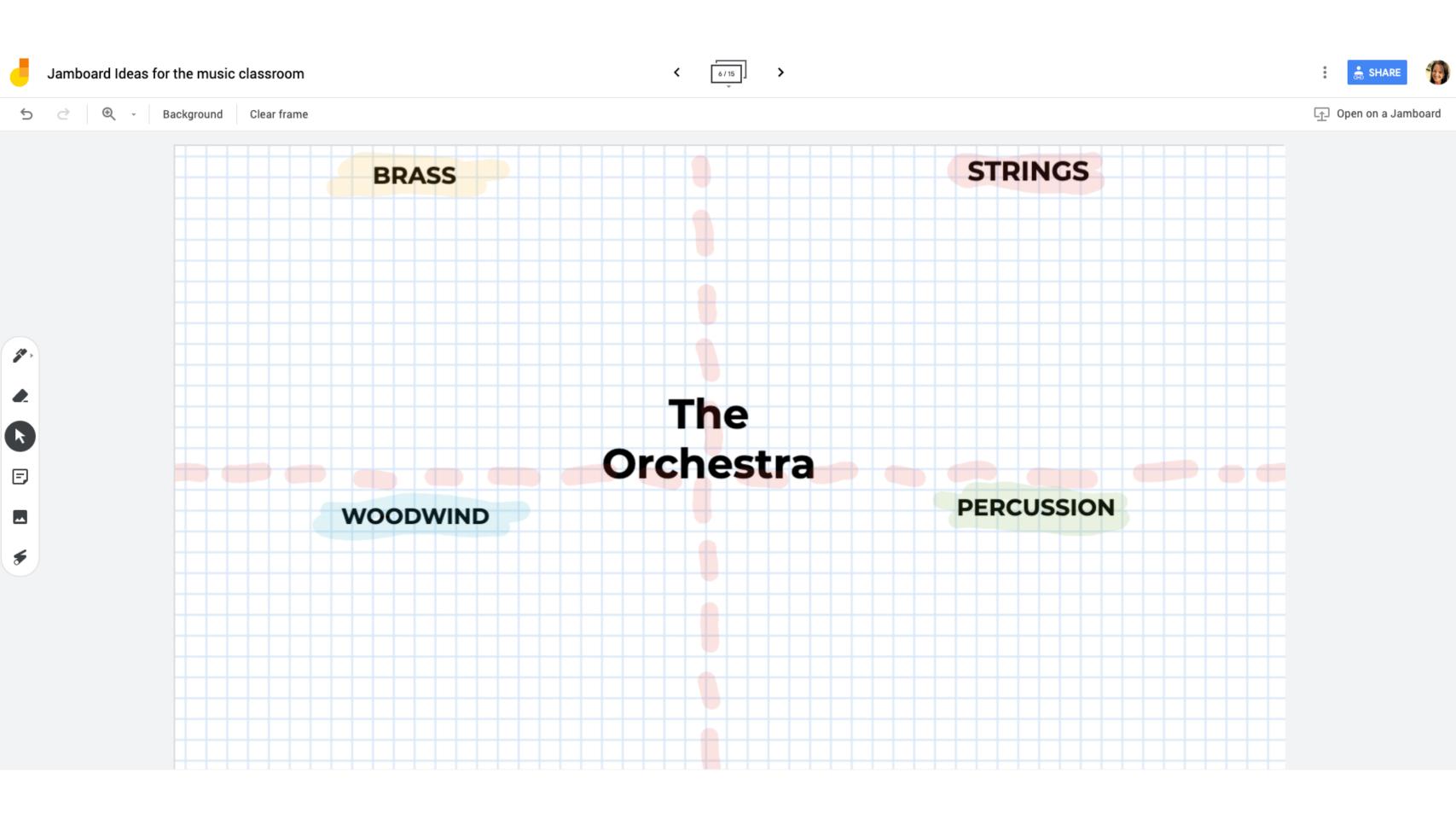

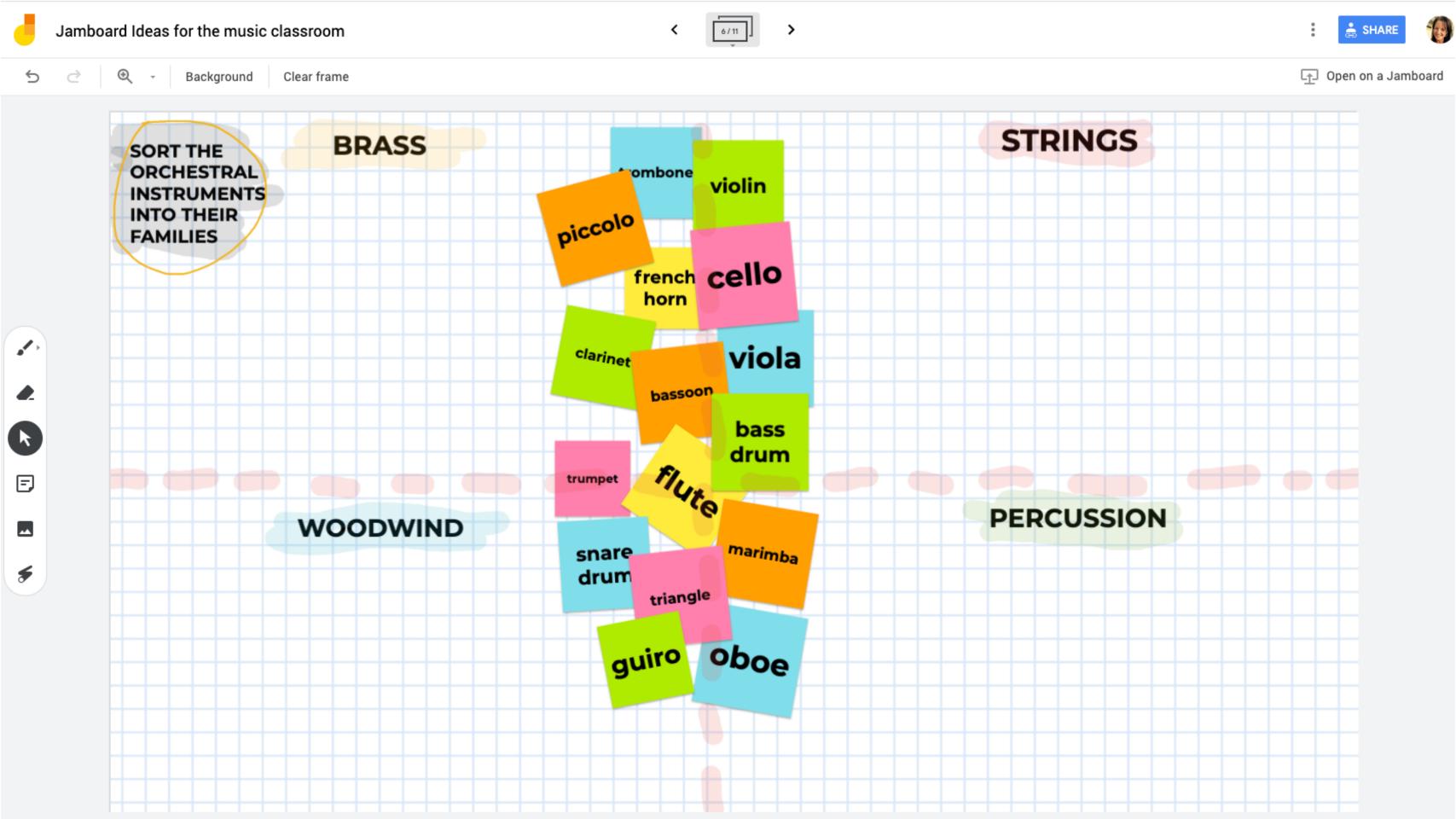

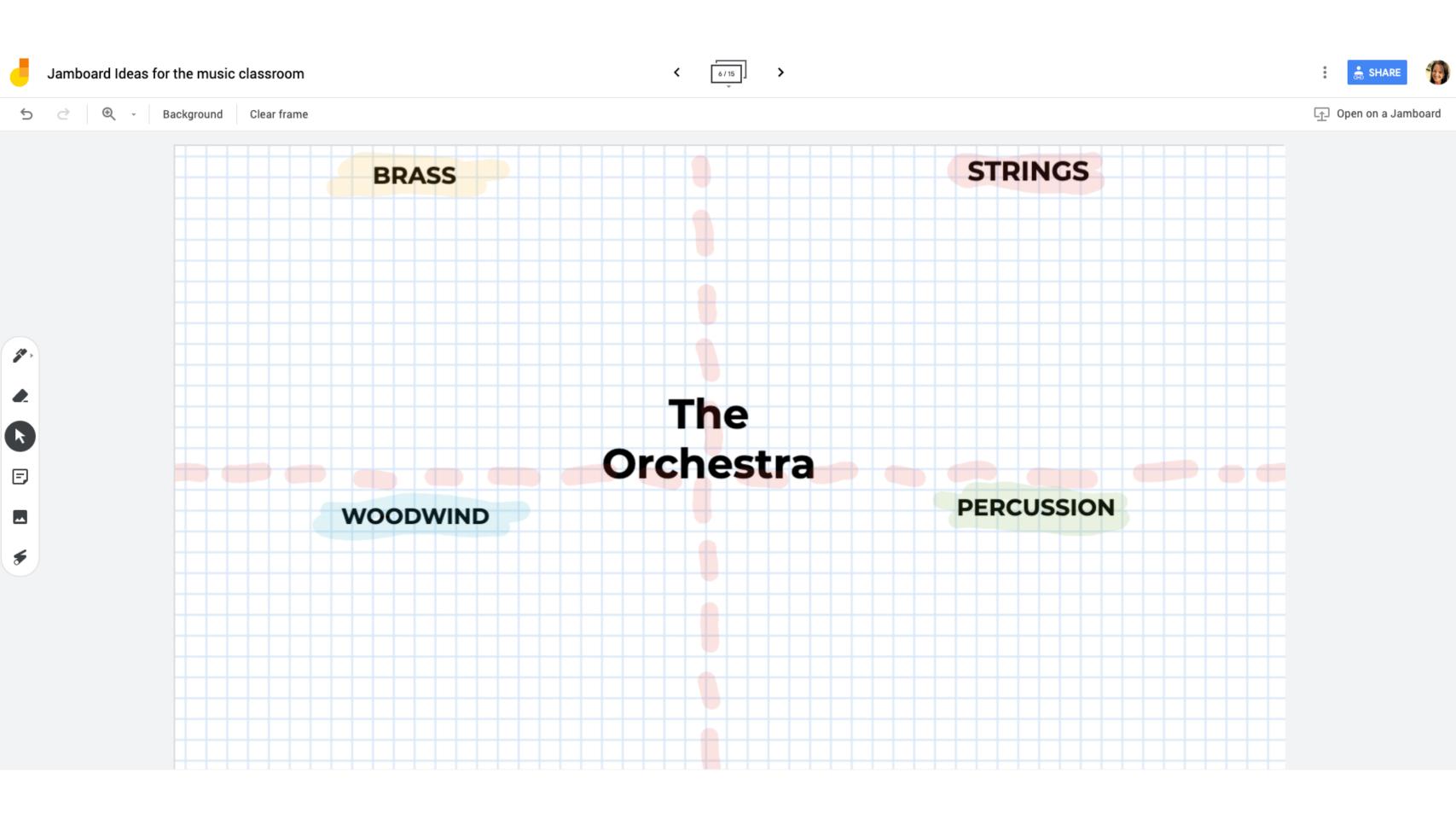

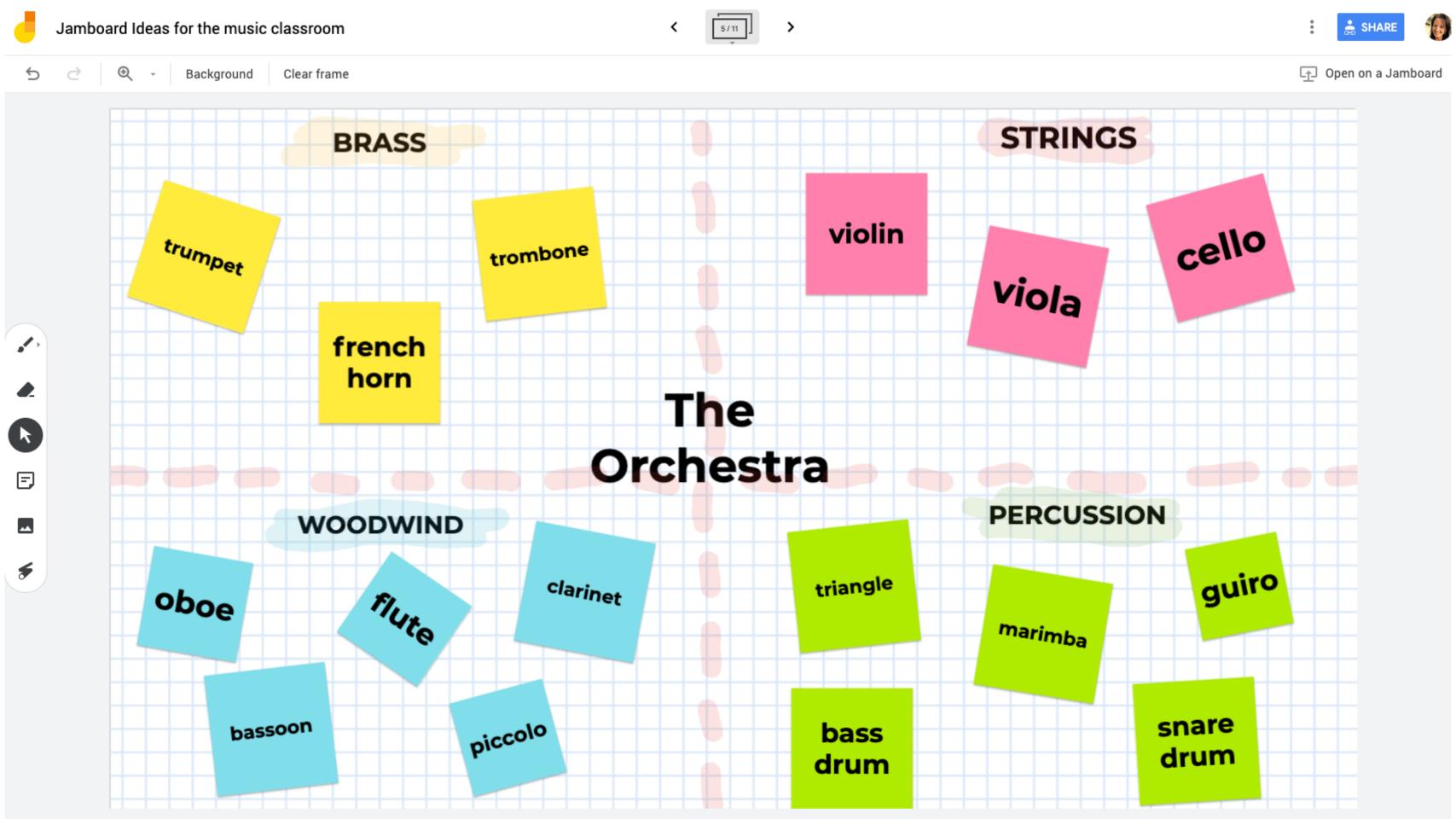

## padlet

- a collaborative bulletin board
- add sticky notes, video, images, maps, website links
- variety of layout templates

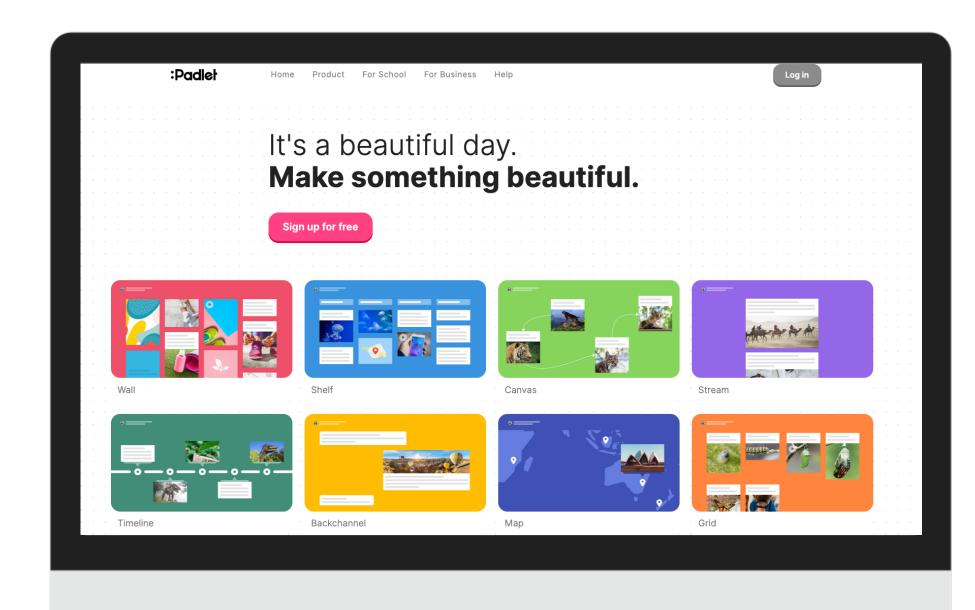

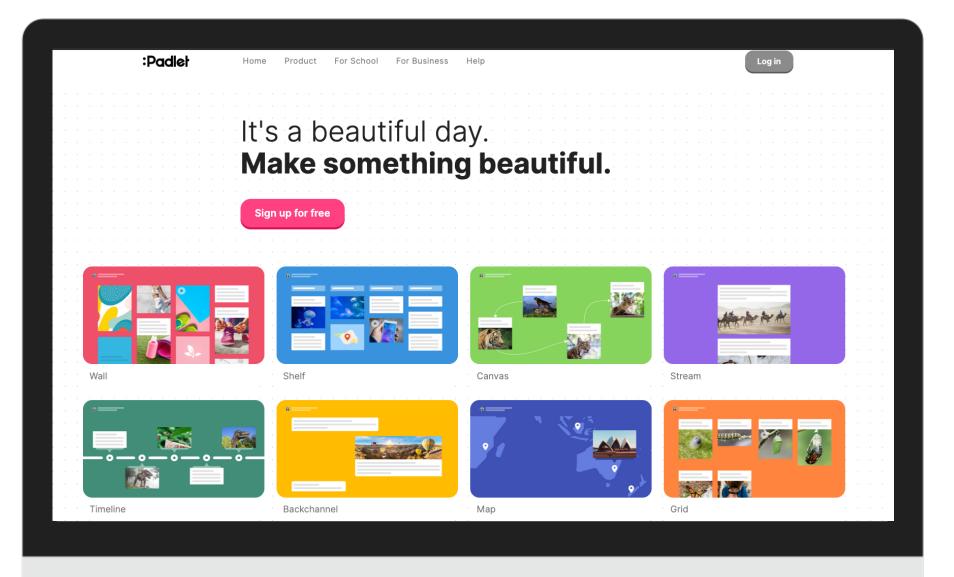

## free vs paid

- free: only 3 boards
- Backpack: unlimited student accounts

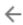

## Make a padlet

Start with a blank ...

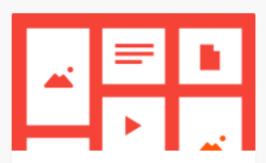

Wall PREVIEW

Pack content in a brick-like layout.

SELECT

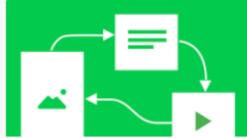

Canvas

Scatter, group, and connect content in any way.

SELECT

PREVIEW

PREVIEW

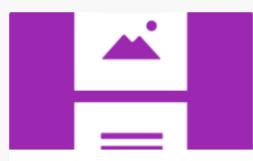

Stream

Streamline content in an easy to read, top-to-bottom feed.

PREVIEW

PREVIEW

**SELECT** 

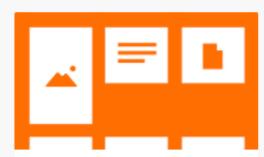

Grid

Arrange content in rows of boxes.

SELECT

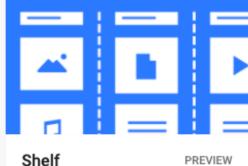

Shelf

Stack content in a series of columns.

SELECT

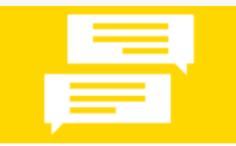

Backchannel

Communicate in a chat like environment.

SELECT

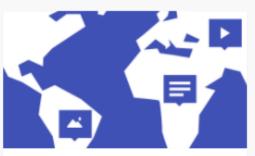

Map

Add content to points on a map.

**SELECT** 

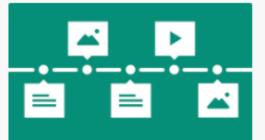

Timeline

Place content along a horizontal

PREVIEW

PREVIEW

line.

SELECT

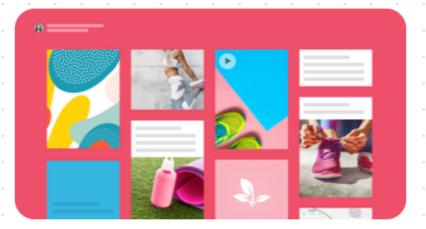

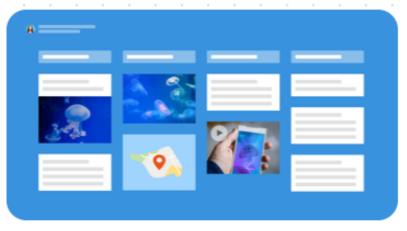

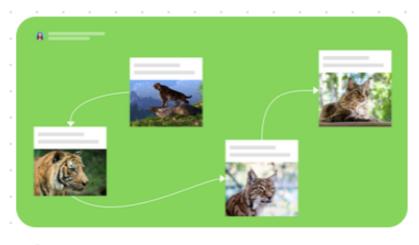

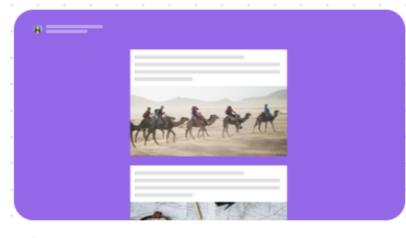

Wall

Shelf

Canvas

Stream

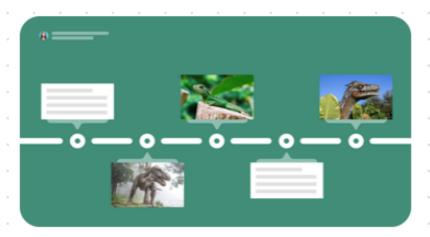

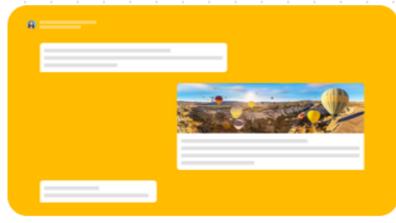

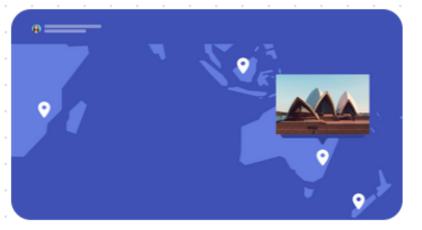

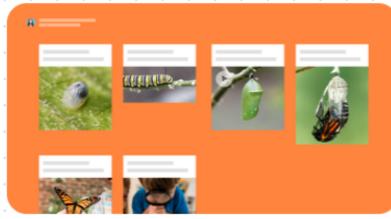

Timeline

Backchannel

Map

Grid

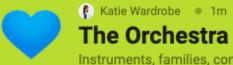

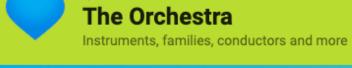

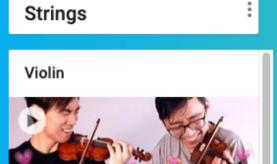

Playing on Mini Violins by TwoSetViolin YouTube

Cello

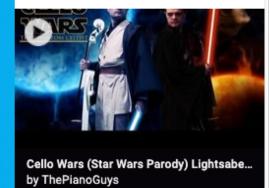

**Double Bass** 

YouTube

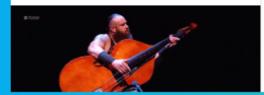

**Brass** 

Trumpet

Trombone

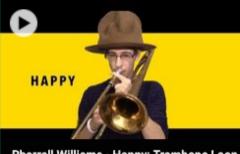

Pharrell Williams - Happy: Trombone Loop by Christopher Bill YouTube

French horn

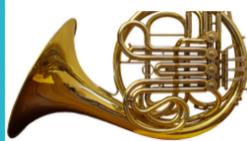

Woodwind

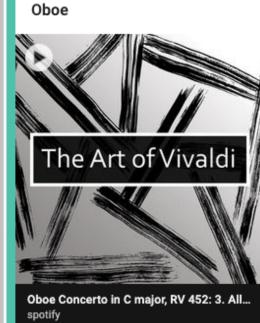

Flute

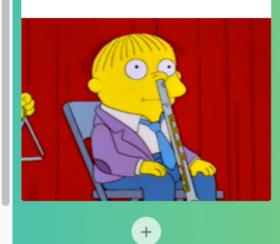

Percussion

bass drum

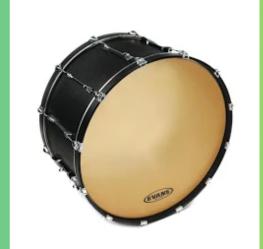

Timpani

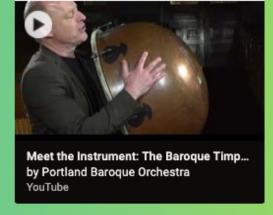

Conductor

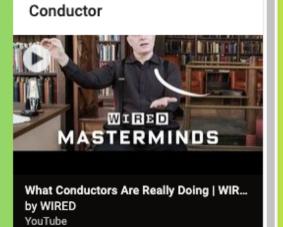

Conducting patterns

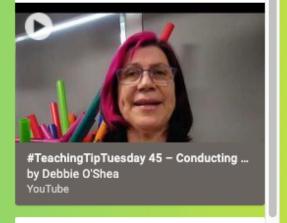

Baton

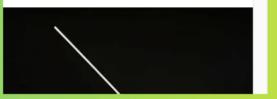

Orchestra layout

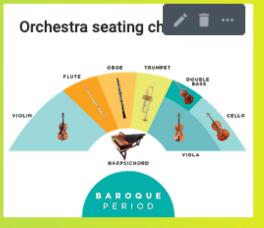

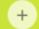

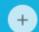

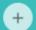

Singing

Singing has

of my life ar

in choirs an

groups.

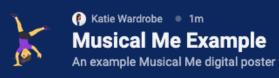

## About this Padlet

This is an example of a Padlet that could be created by music students so that you can learn more about their musical background, their musical interests, to discover what hidden talents they may have and who their musical heroes are.

There is a list of prompts you can give to students to start them off, but they could also add their own ideas.

Encourage them to use multiple forms of media - video, links, text and images.

My go-to karaoke song/s

Anything by Michael Jackson because the key is usually good for my vocal

This is me...

hate it when I'm singing a

## I have a musical crush on...

Jacob Collier. He is an incredible musician who rose to fame by sharing a cappella split-screen videos on Youtube.

One of the best things he does is to harmonise short melodies sung by random people from around the world in a project he calls #IHarmU (I harmonise you). Here's an example:

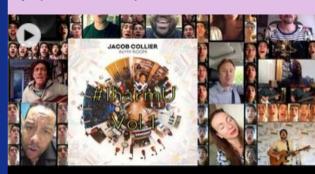

Jacob Collier's #IHarmU Vol. 1 by Jacob Collier YouTube

## Music that calms me down

I discovered the pianist and songwriter Sam Ock through my Spotify "Discover Weekly" playlist. Recently he released an album called Be Still & Know. This is the title track and I love it - it's very calm and I often listen to it while I'm working, or use it as pre-bed time listening.

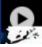

## A Favourite Musical Place: Salzburg

Salzburg is one of my favourite musical places. What's not to love about the place that gave us Mozart and The Sound Of Music?

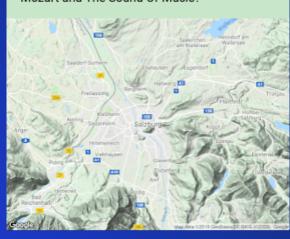

Inspiring musical TED Talk

were involved with at the time.

There are SO many great TED talks, but one of the

live and watch him work with the Australian Youth

Orchestra in Sydney some years ago. A friend and I met him afterwards and interviewed him for a job we

Benjamin Zander. I was lucky enough to see him speak

ones I continually come back to is this one by

## Piano

I started learning when I was 5 years old. The best foundation for learning any other instrument!

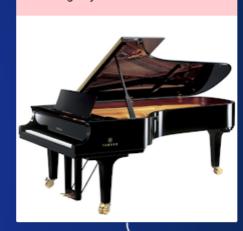

school left, I decided to take it up. In secret. Without my oboe teacher knowing. He

## Instruments I play

Some of the instrumer and one I don't (anymo

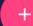

## Bassoon (at school)

When the only bassoonist at

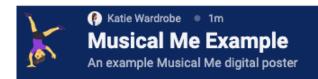

## a musical crush on...

Collier. He is an incredible musician who rose to by sharing a cappella split-screen videos on be.

the best things he does is to harmonise short ies sung by random people from around the in a project he calls #IHarmU (I harmonise Here's an example:

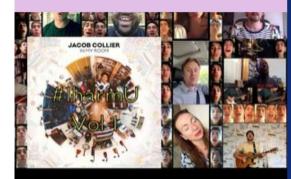

ollier's #IHarmU Vol. 1

## lms me down

pianist and songwriter Sam Ock tify "Discover Weekly" playlist. ased an album called Be Still & ne title track and I love it - it's very n listen to it while I'm working, or use ne listening.

## A Favourite Musical Place: Salzburg

Salzburg is one of my favourite musical places. What's not to love about the place that gave us Mozart and The Sound Of Music?

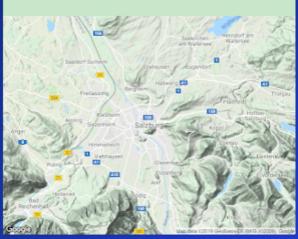

## Piano

I started learning when I was 5 years old. The best foundation for learning any other instrument!

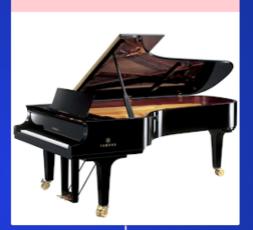

## Singing

Singing has always been a big part of my life and I've spent a lot of time in choirs and small a cappella groups.

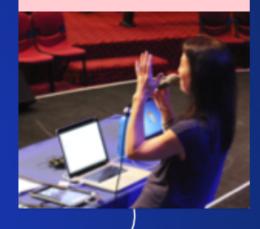

### Ukulele

My new favourite thing! My son Josh and I are learning together. He's better than me, especially at strumming patterns and chucking. I win on finger picking though!

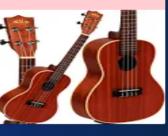

## Inspiring musical TED Talk

There are SO many great TED talks, but one of the ones I continually come back to is this one by Benjamin Zander. I was lucky enough to see him speak live and watch him work with the Australian Youth Orchestra in Sydney some years ago. A friend and I met him afterwards and interviewed him for a job we were involved with at the time.

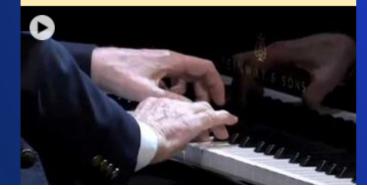

## Bassoon (at school)

When the only bassoonist at school left, I decided to take it up. In secret. Without my oboe teacher knowing. He found out and told me I had to make a choice...!

## Instruments I play

Some of the instruments I play and one I don't (anymore...)

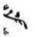

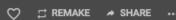

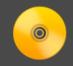

Gallery 0 16m

## Timeline: Grammy Songs of the Year 2010-

A visual timeline of the Grammy Songs of the Year Winners.

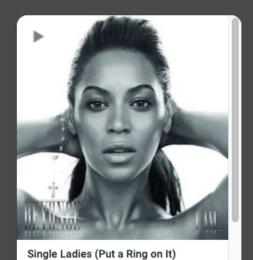

1195 🜗 261

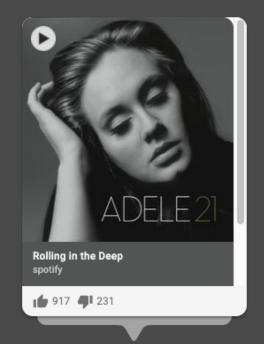

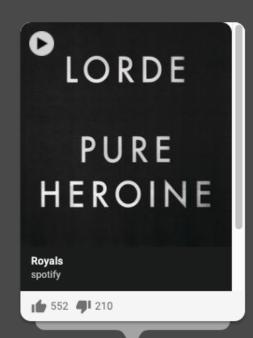

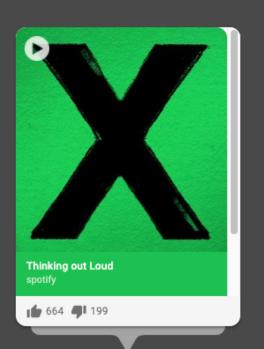

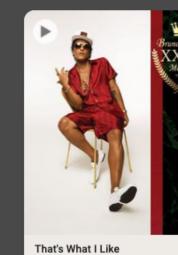

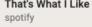

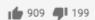

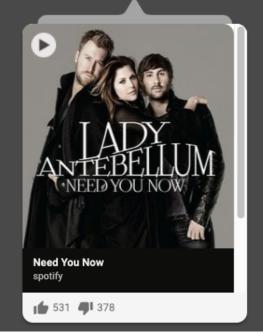

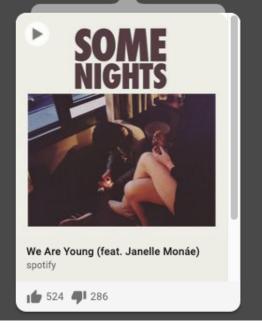

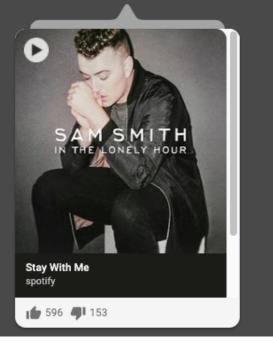

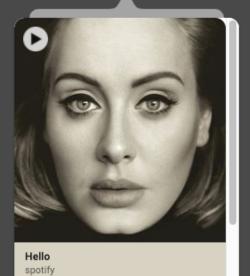

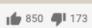

padlet

## Hi, **Katie**Burning the midnight oil, huh?

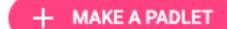

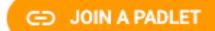

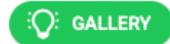

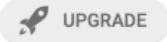

## Recents

Made

Shared

Liked

Archived

**NEW FOLDER** 

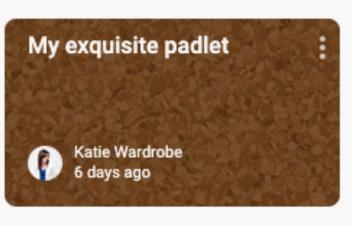

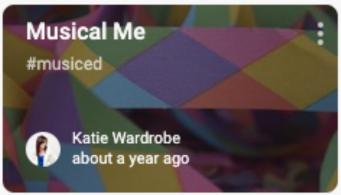

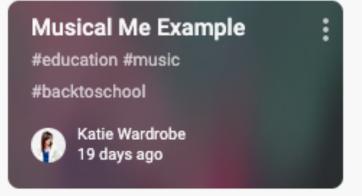

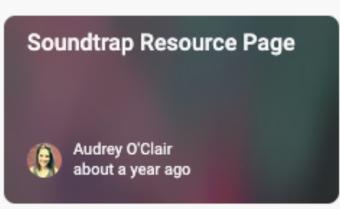

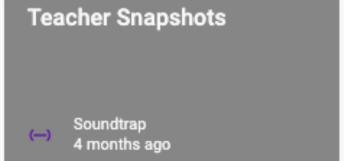

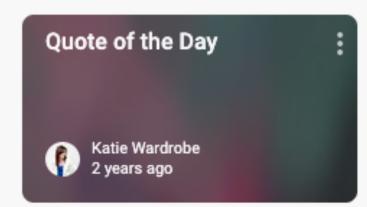

# video quizzes

## EDpuzzle

- add questions to videos
- check for understanding
- use/edit other teacher's quizzes
- open class option no sign in required
- free account = 20 videos

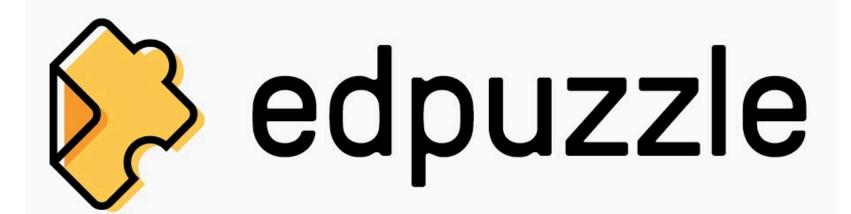

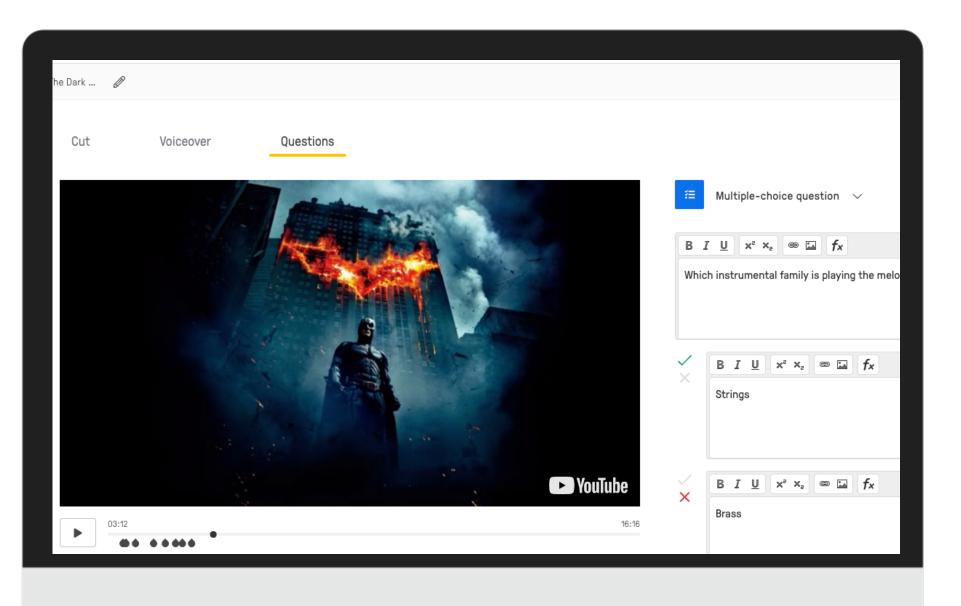

## editing options

- add multiple choice, open ended questions or note
- cut unwanted parts of video
- add a voiceover (replaces original video audio)

## how to share

- assign to your class
- copy assignment link & post (LMS, virtual classroom)
- embed in LMS

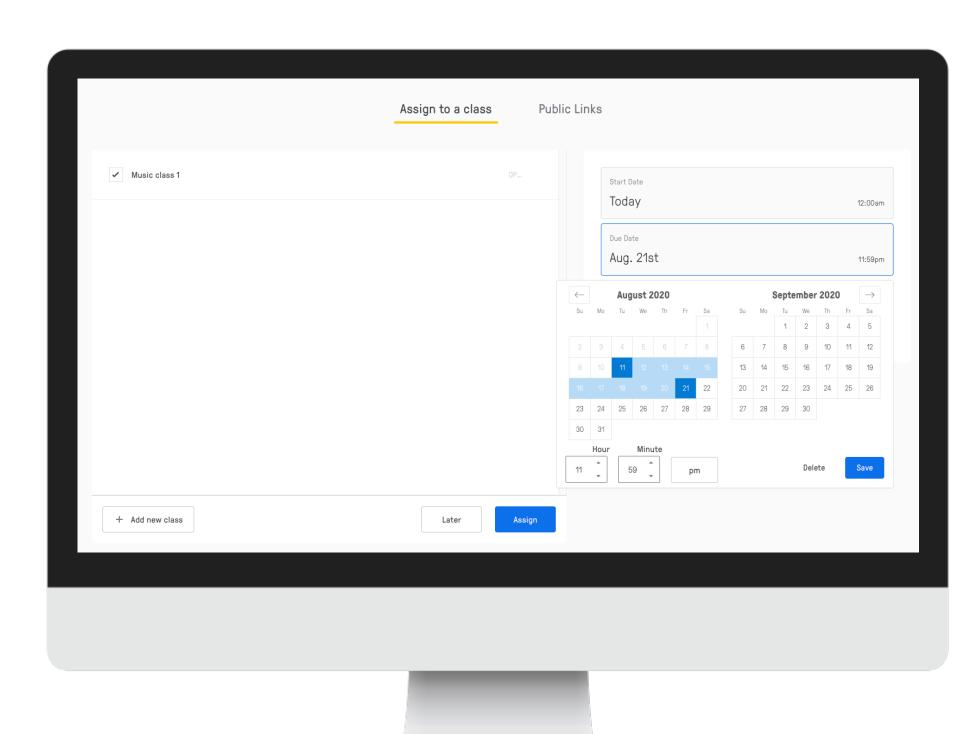

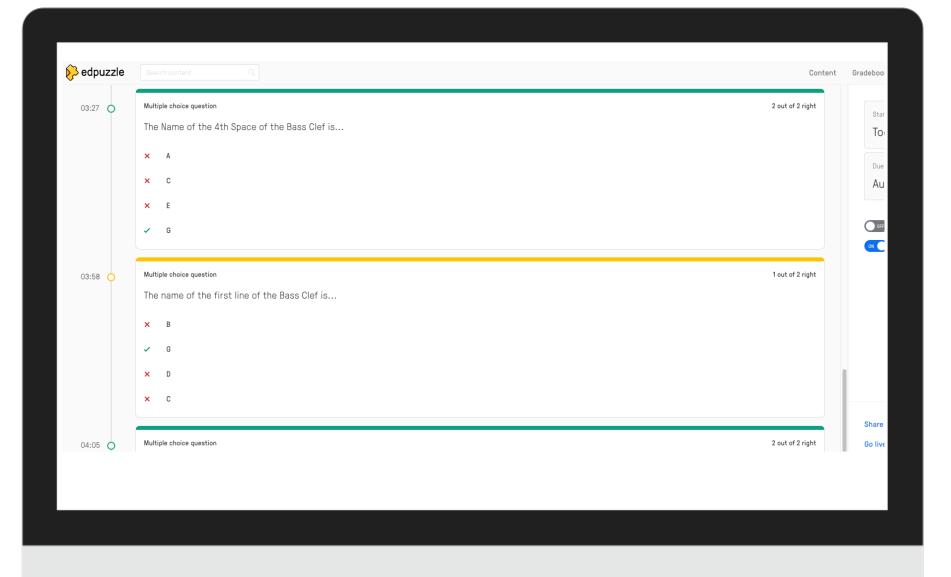

## grading

- mulitple choice graded automatically
- open ended questions teacher must grade manually

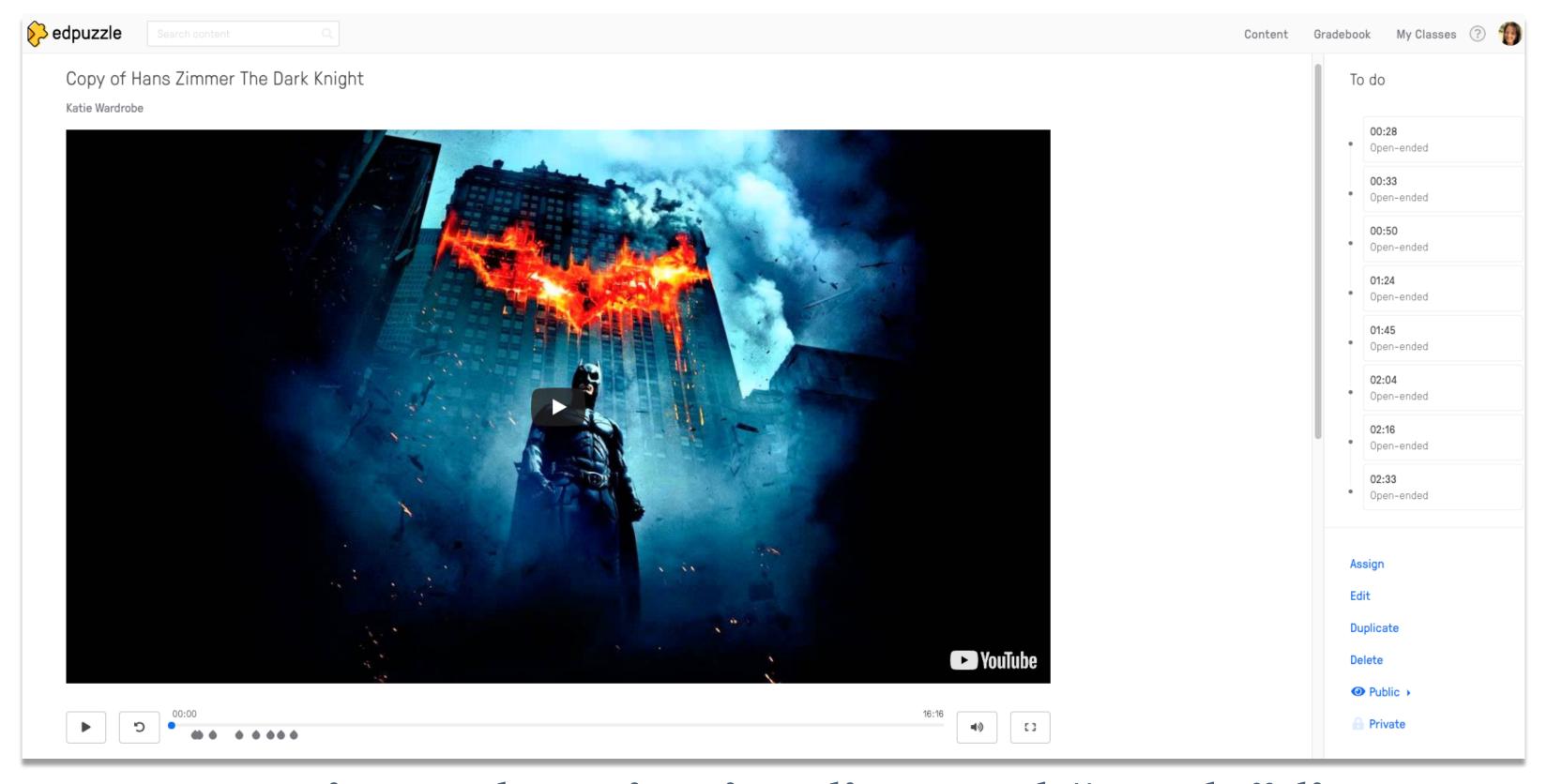

questions show in timeline and "to-do" list

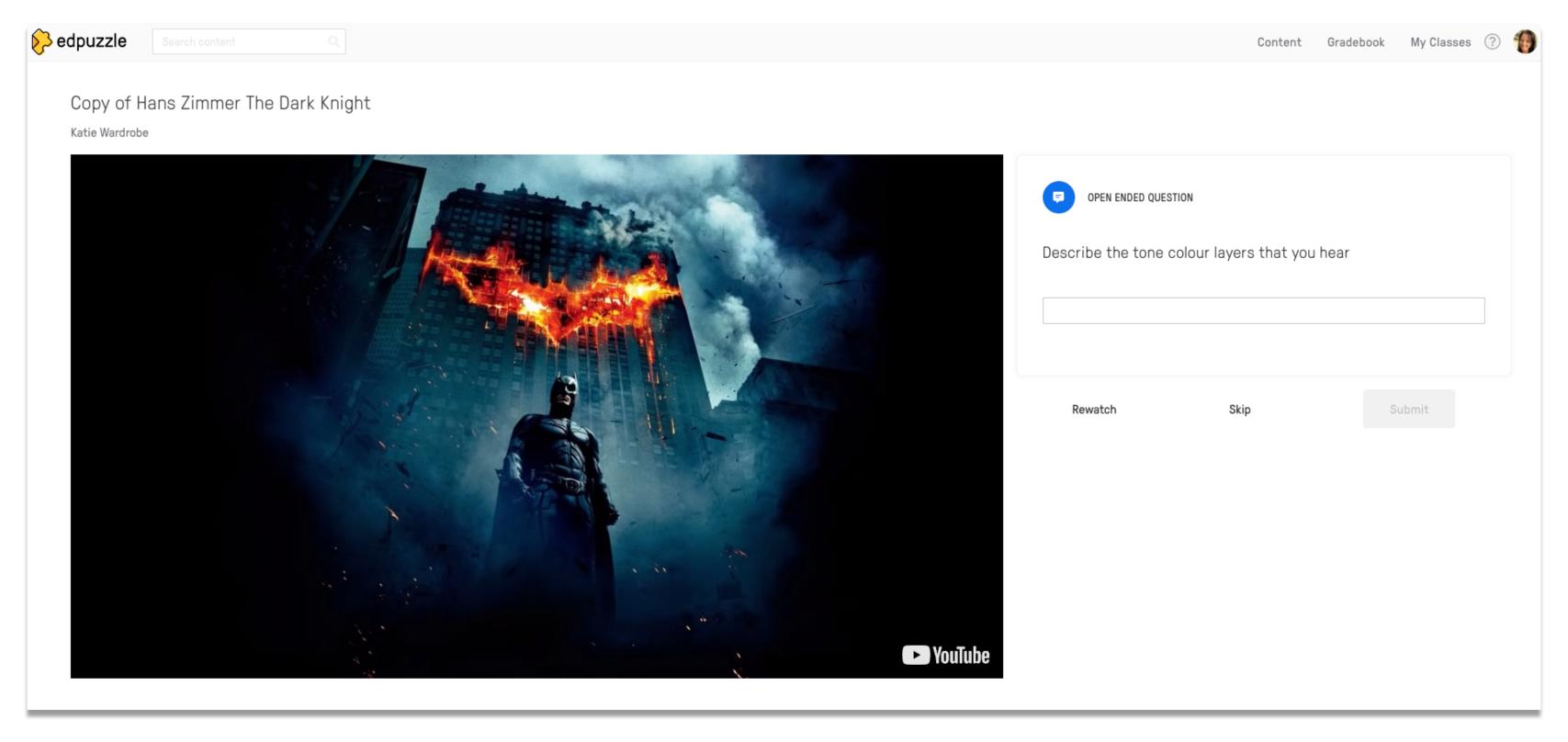

## open-ended question

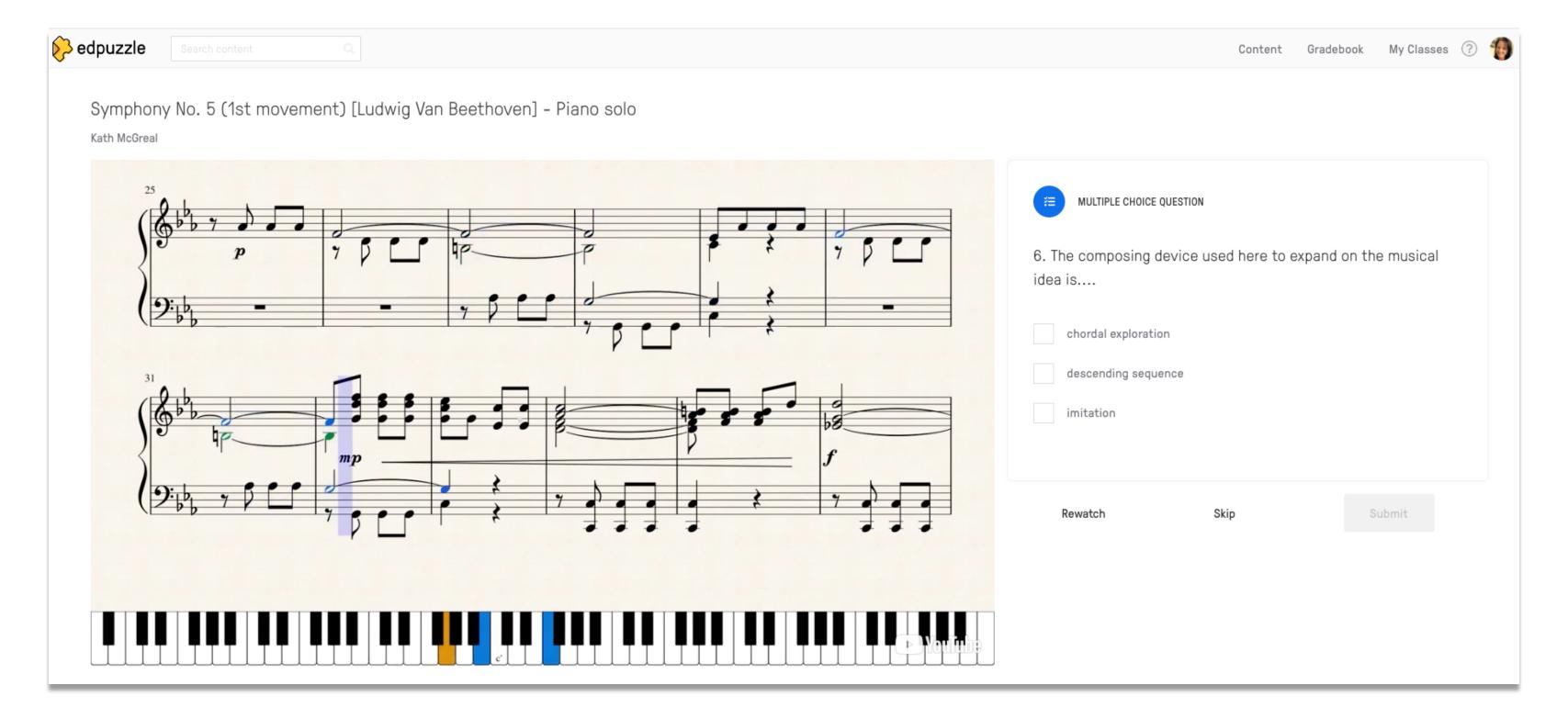

## multiple choice question

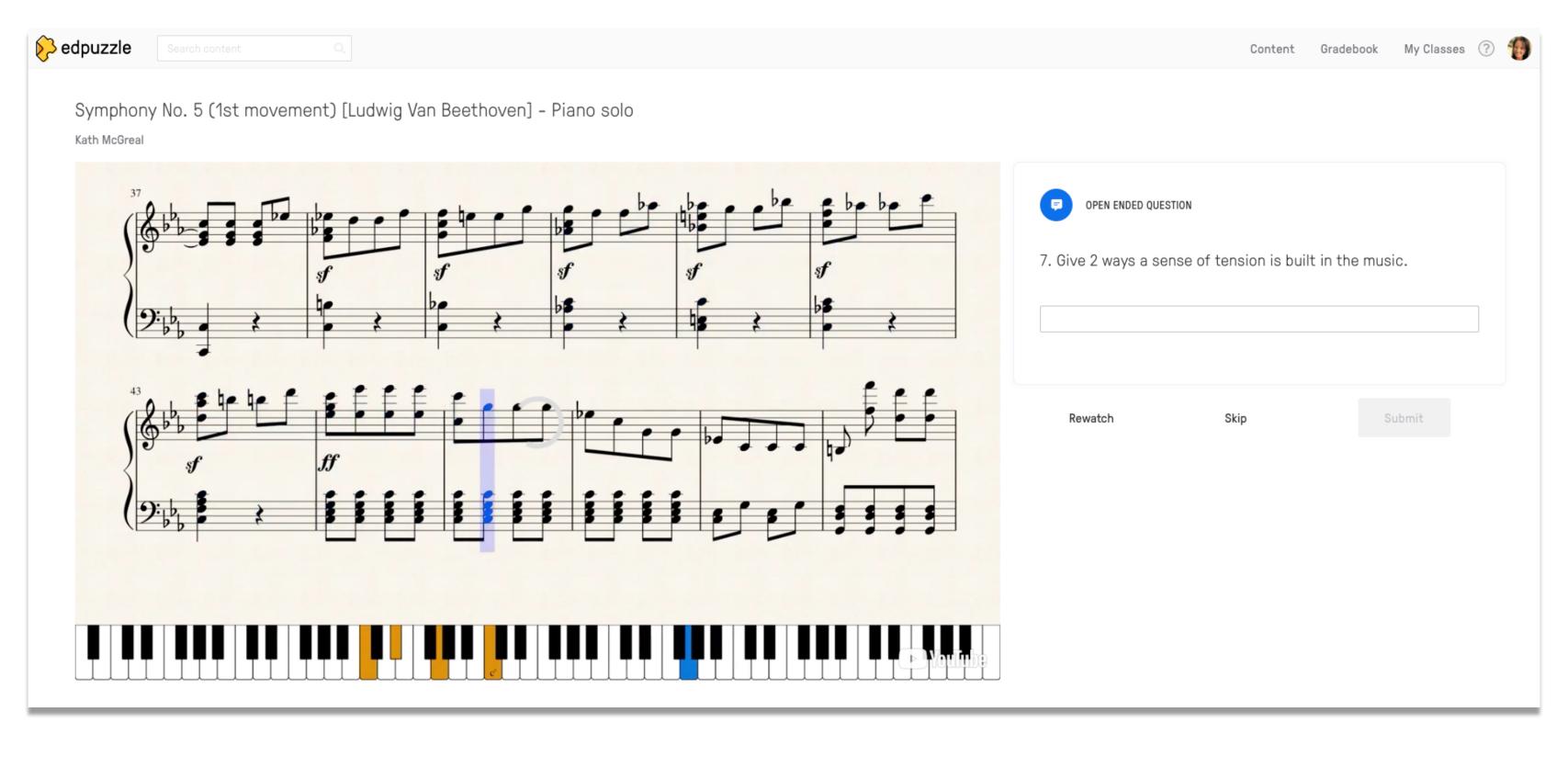

## open-ended question

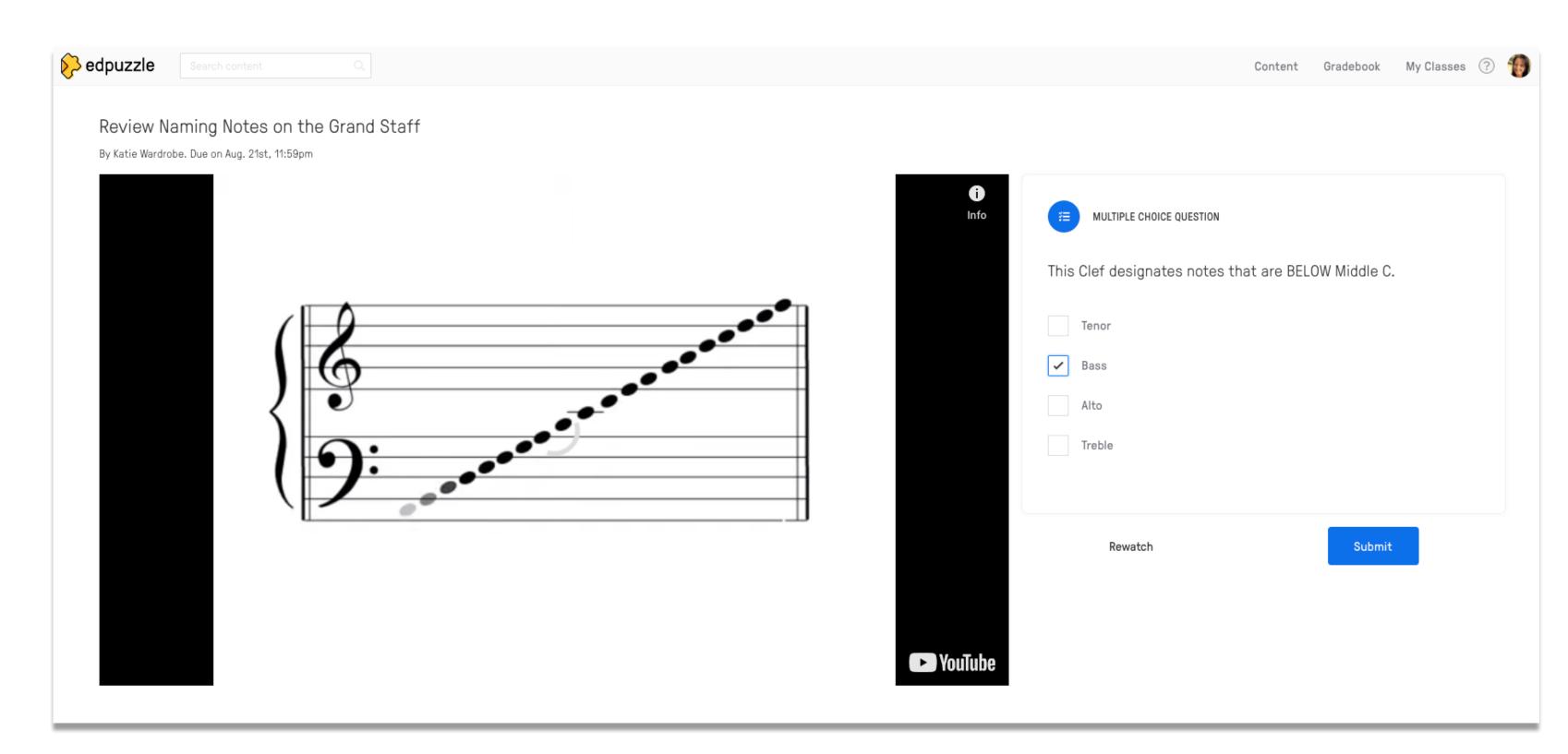

## multiple choice question

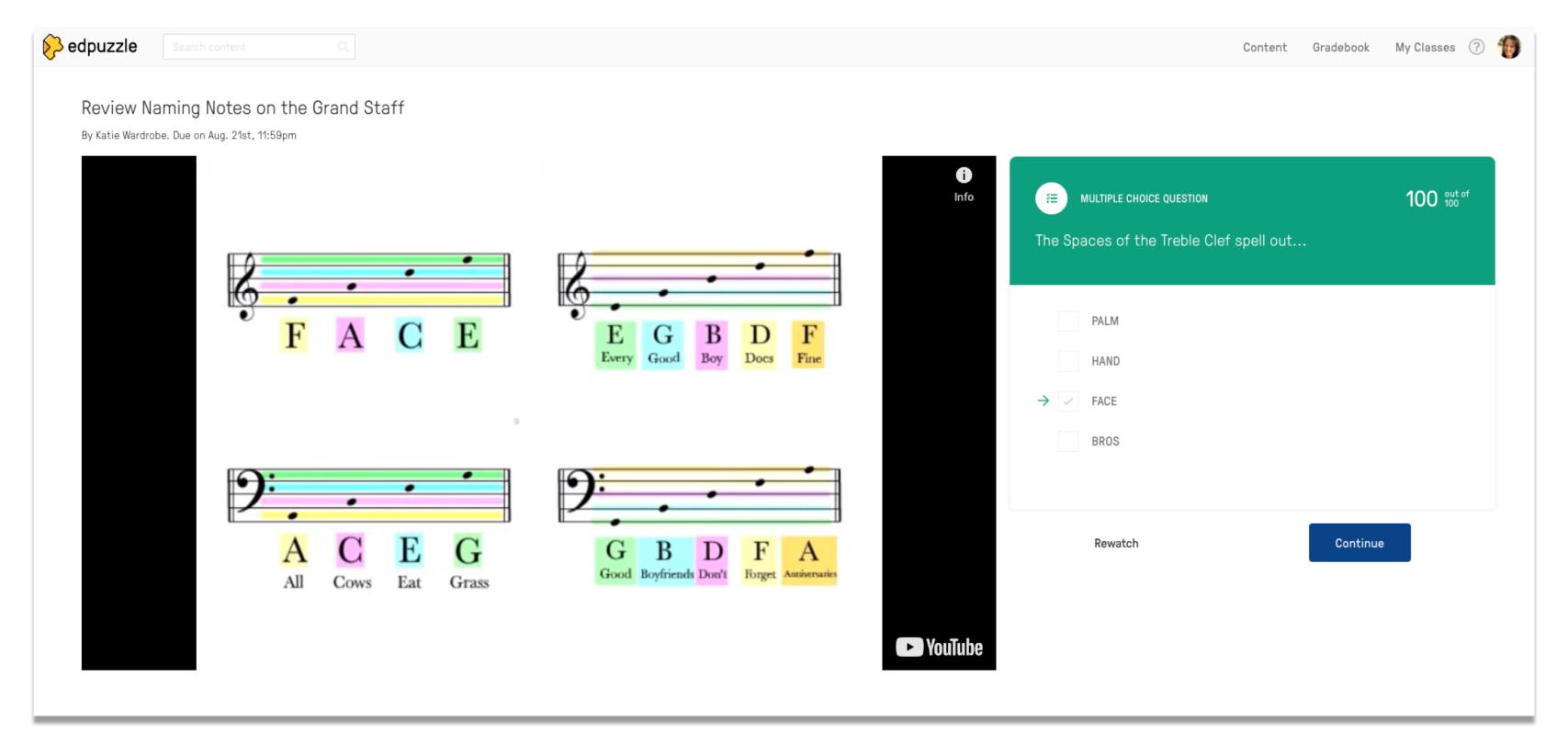

feedback for students during quiz

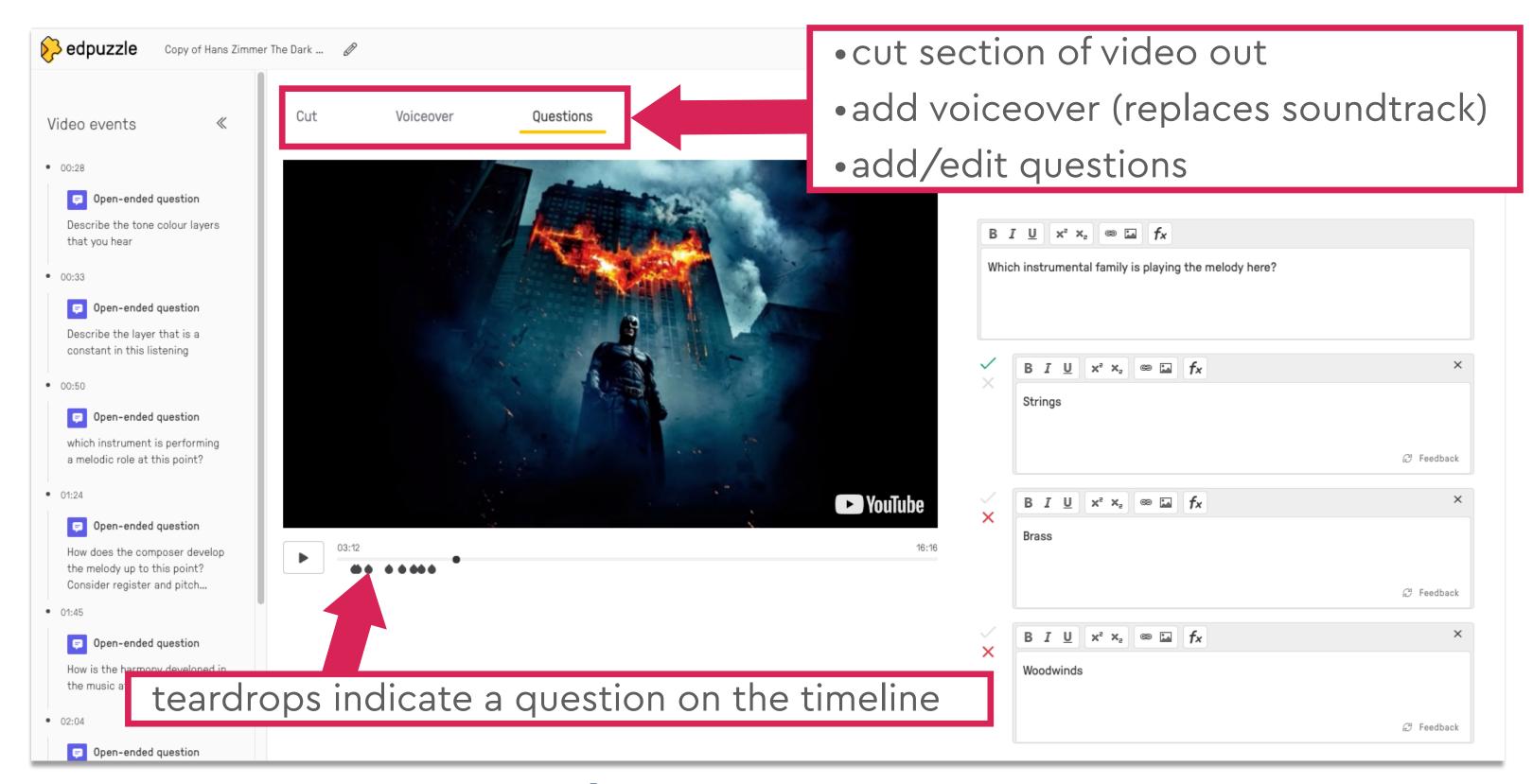

editing/adding questions

# digital badging

## digital badges

motivate students

gamify learning (class &/or individual)

award digital "stickers"

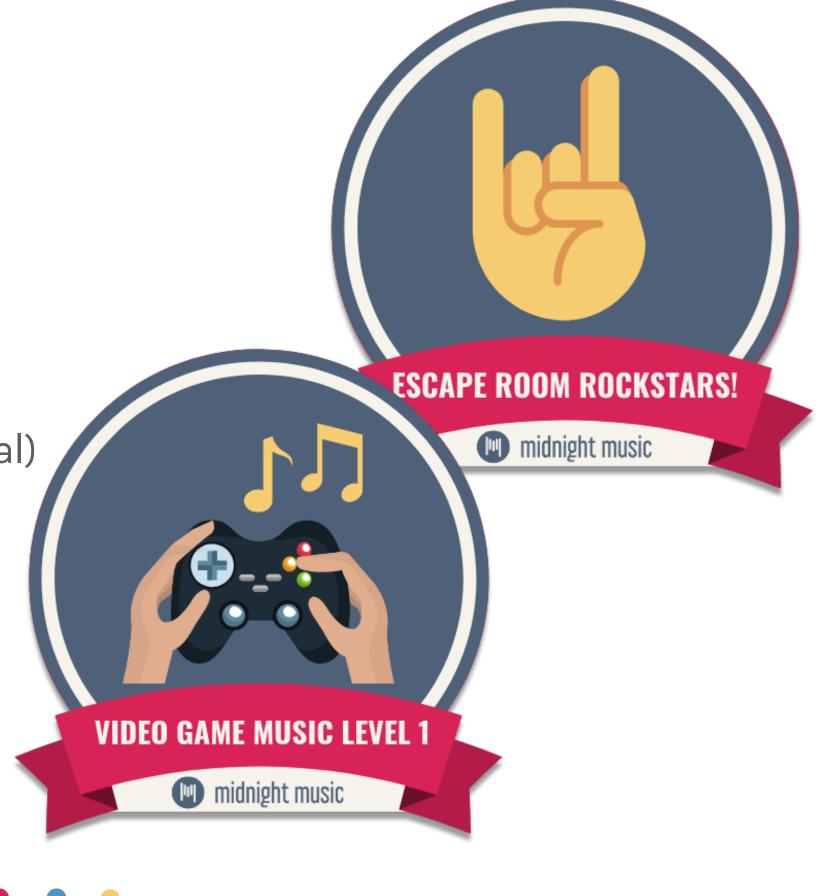

## which achievements?

- absolutely **anything** you like!
- mastery of specific skills
- positive behaviour
- displaying values

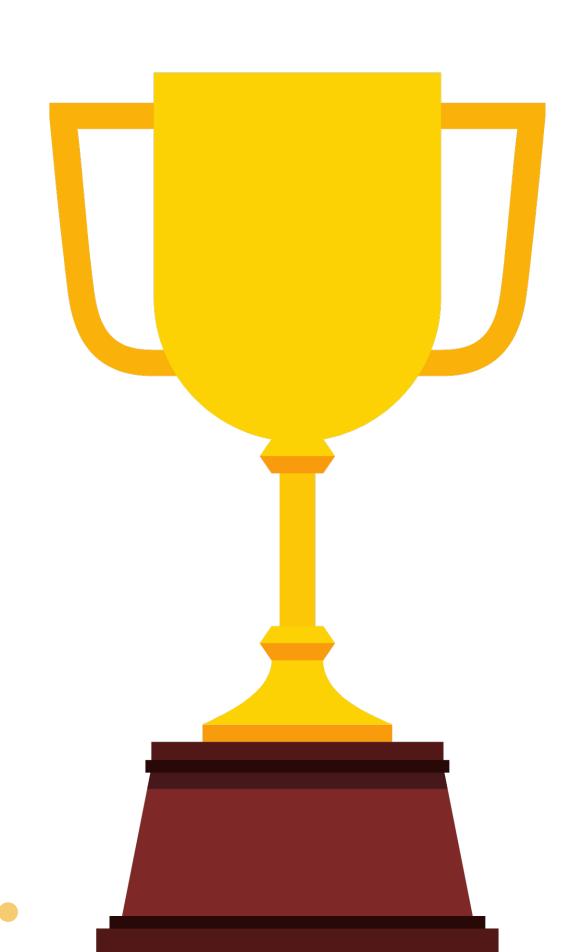

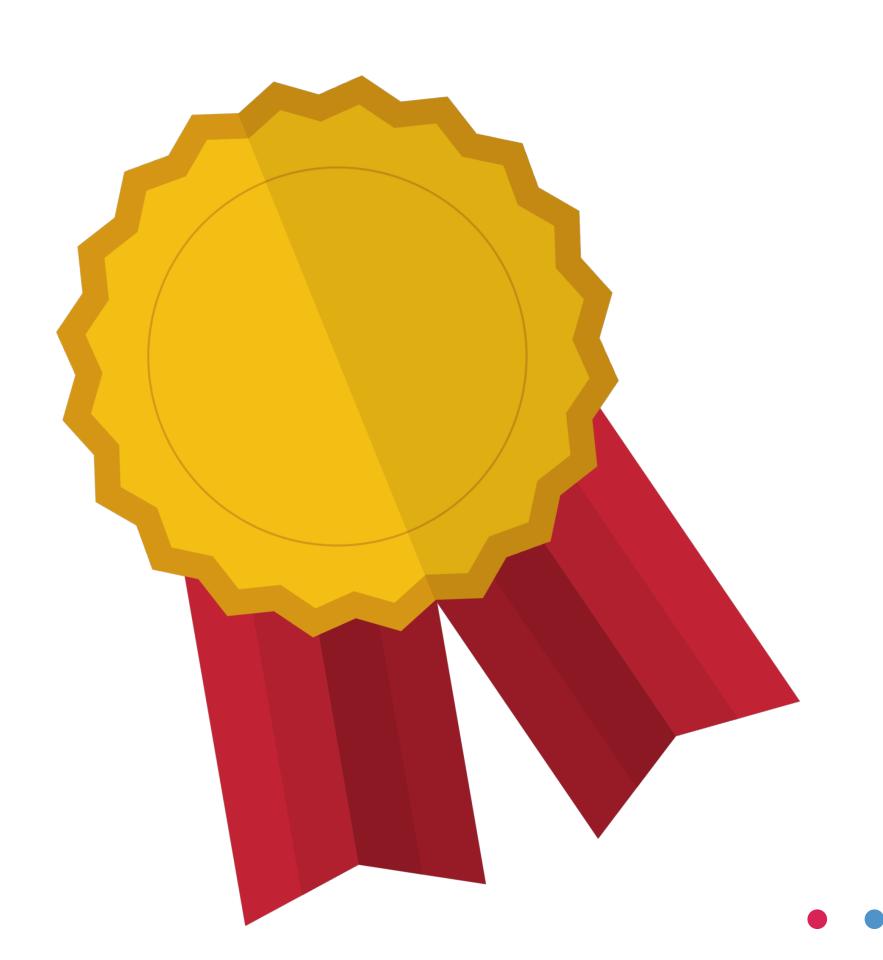

## what you need

- list of levels/goals/criteria
- the badges (they're simple image files)
- a way to distribute the badges

# examples!

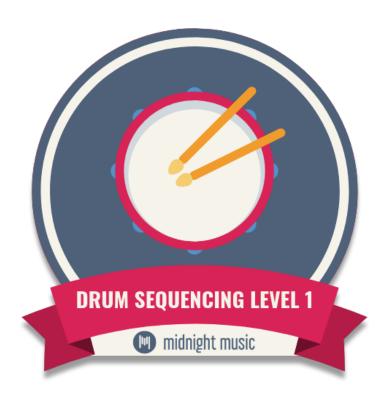

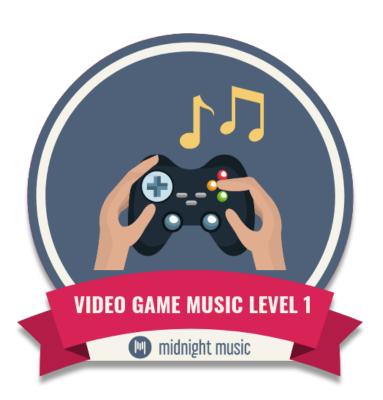

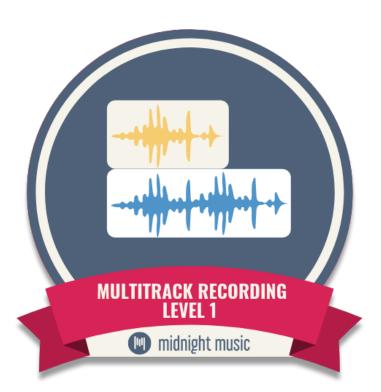

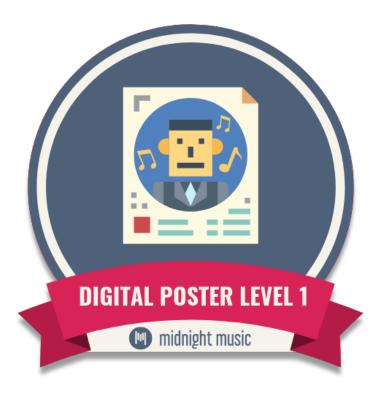

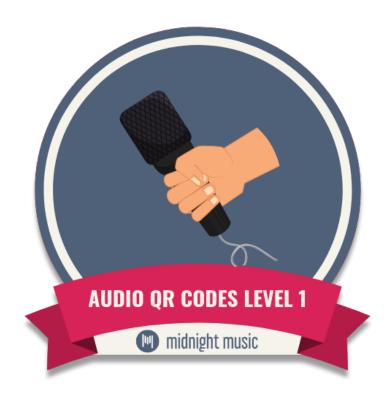

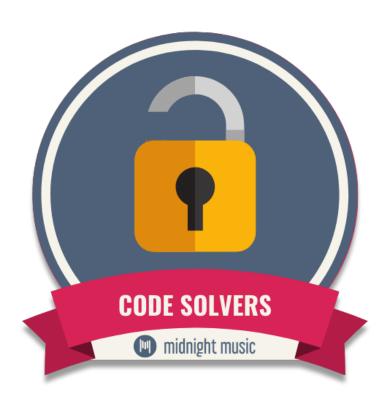

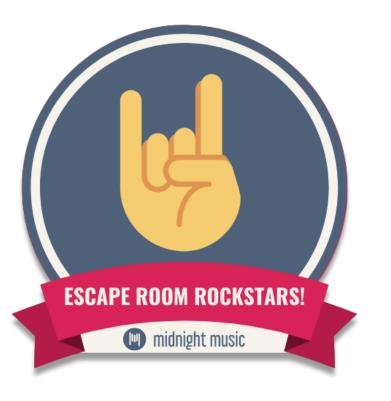

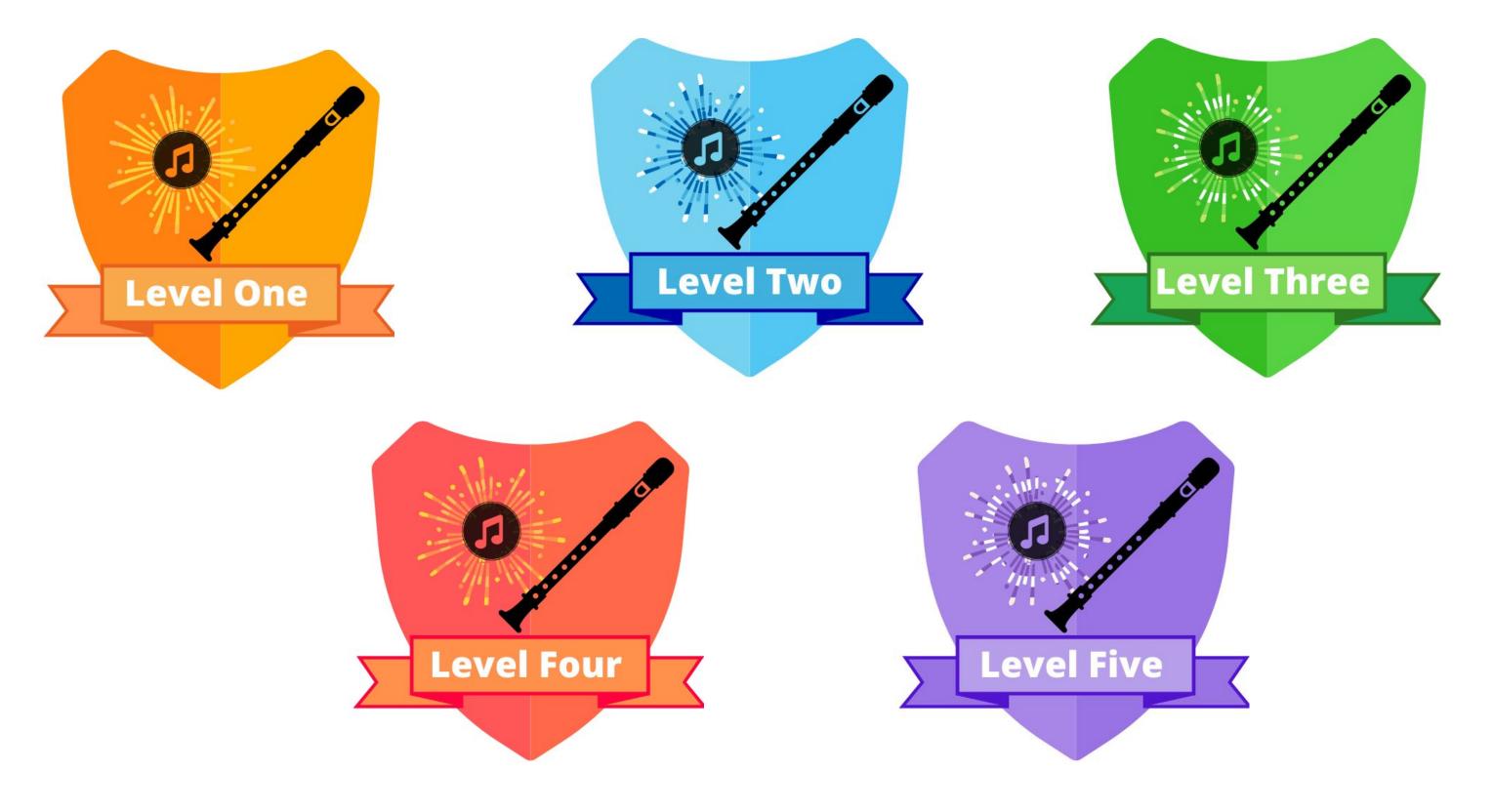

Bonnie Shea

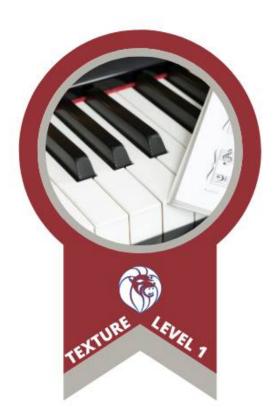

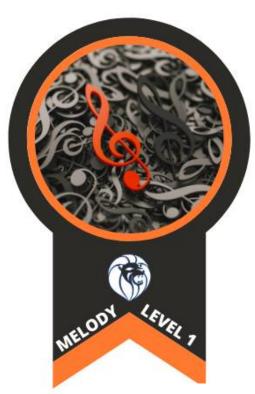

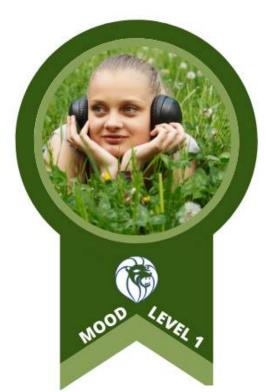

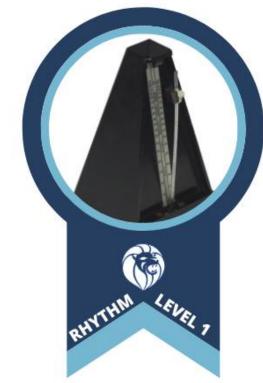

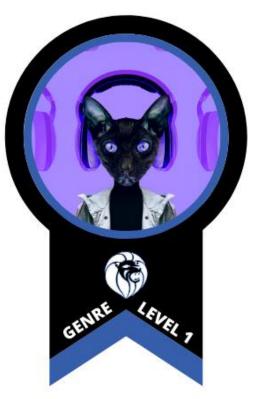

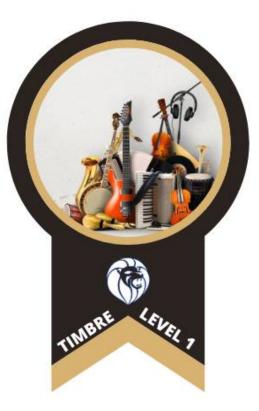

## Jennifer Keating

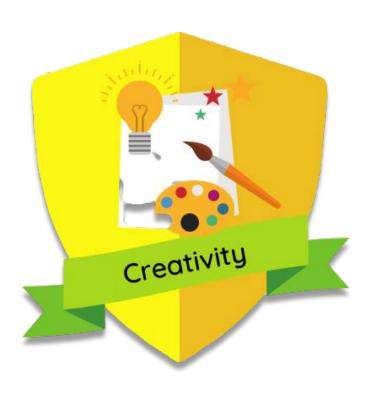

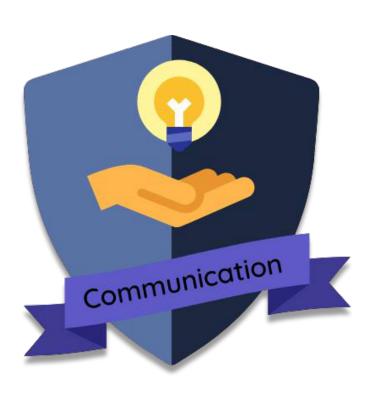

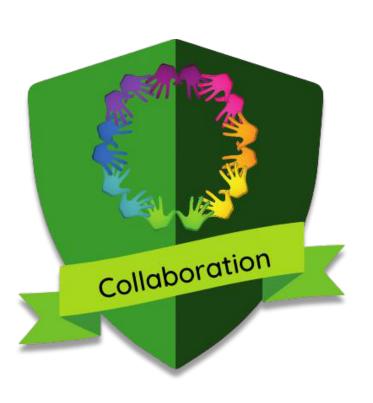

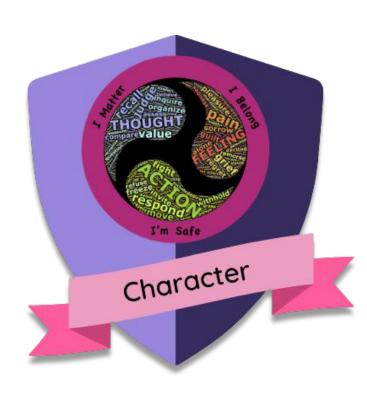

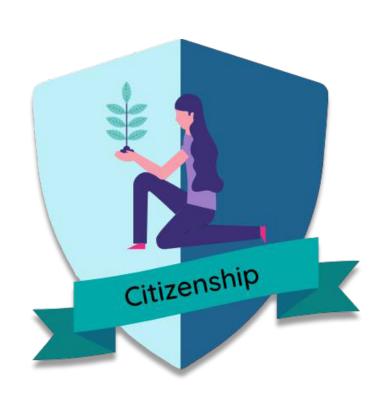

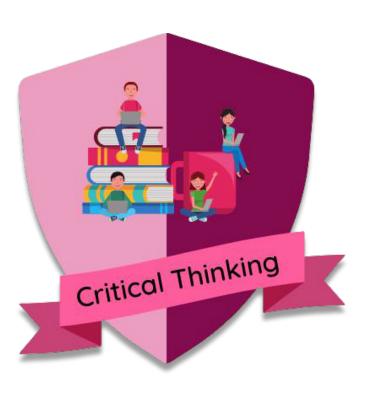

## Maria Martinez

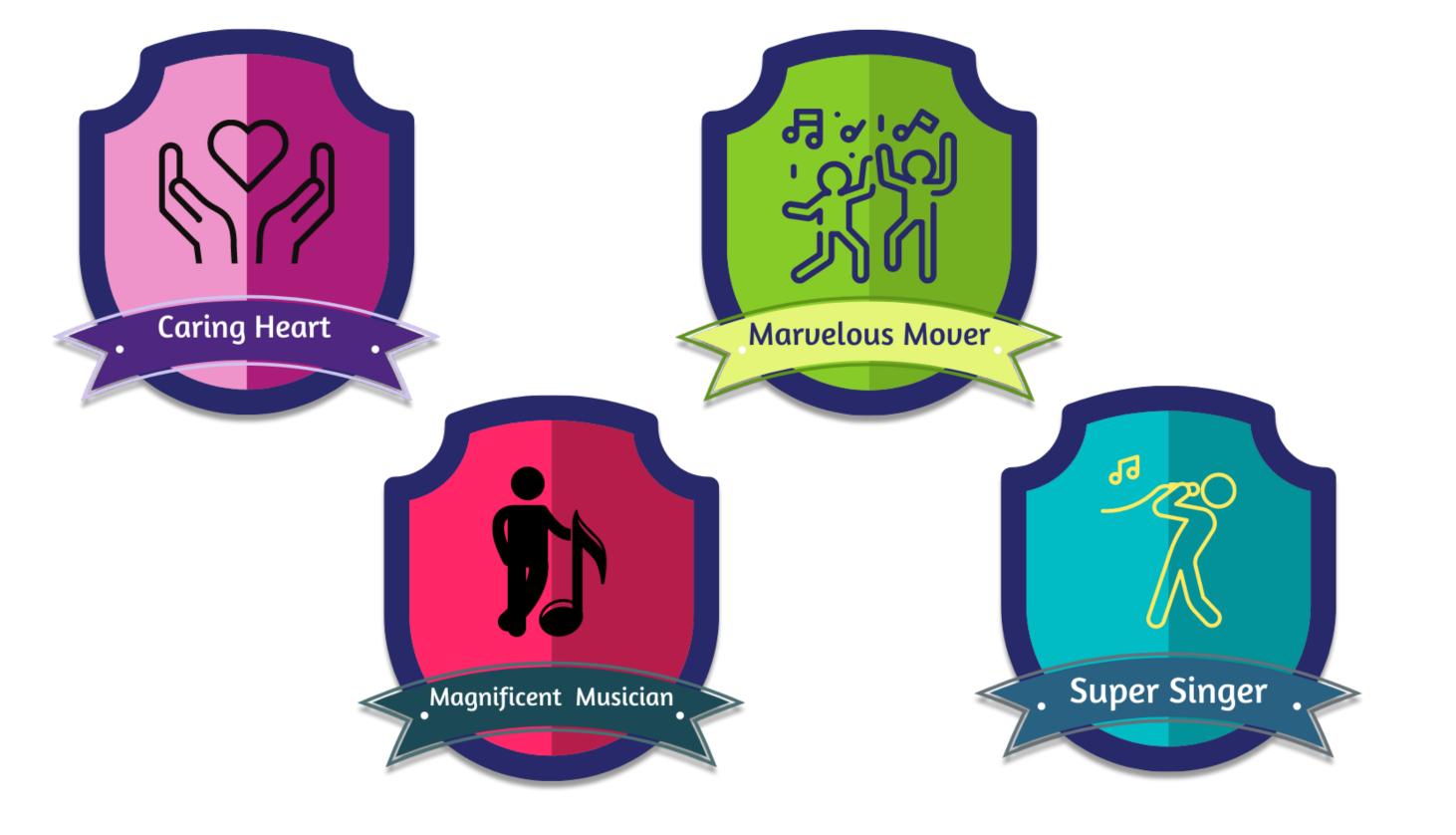

## Julie Froude

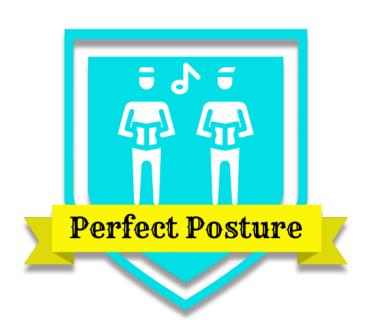

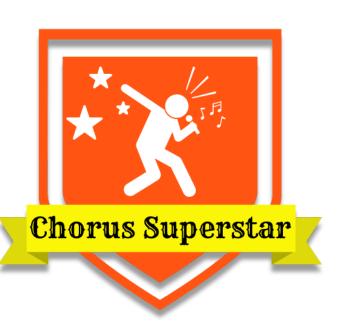

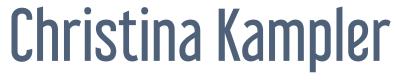

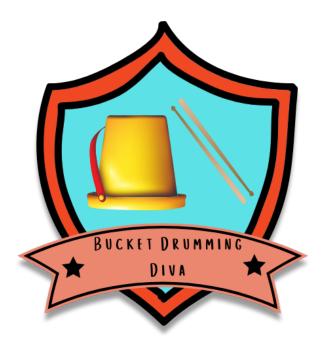

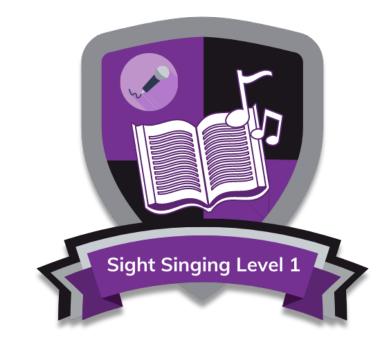

Karma Krzysiak Kaylon McGee

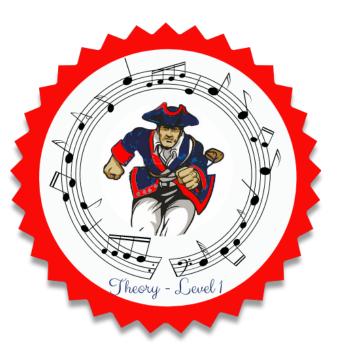

Cherie LaDuke

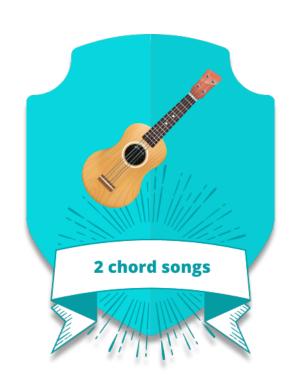

Mary Prestipino

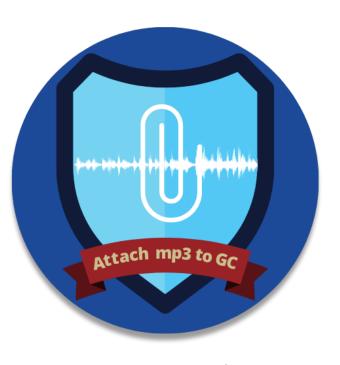

Jenn Jenkins

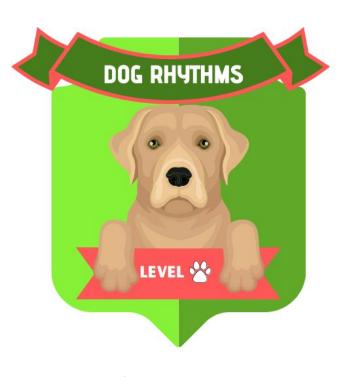

Jacki James

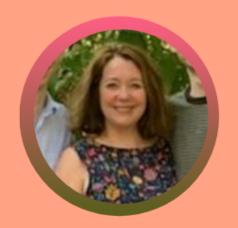

#### YEAR 8 GUITAR ACHIEVEMENT BADGES

Ms McGreal Music Class 8A

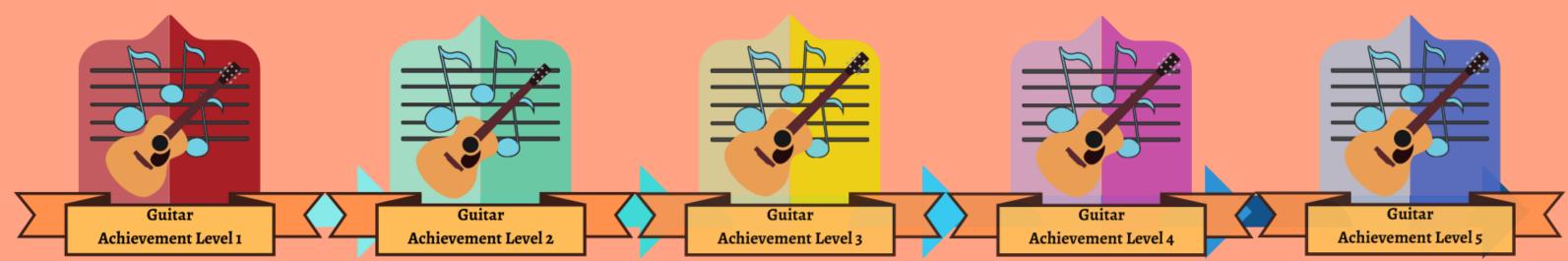

#### Level 1

- I can play A7, D and E chords
- I can play '12 bar blues in A' fluently
- I can read treble clef notes
- I can recognise and perform rhythms using crotchets and quavers

#### Level 2

- I can play minor chords Em and Am
- I can play 'Thinking Out Loud' Ed Sheran
- I can read treble clef notes
- I can read bass clef notes
- I can recognise and perform rhythms using crotchets, quavers and minims.

#### Level 3

- I can G and C chords
- I can play progressions using all 7 chords
- I can read treble and bass notes with confidence
- I can recognise and perform rhythms using crotchets, quavers, minims and semi quavers

#### Level 4

- I can play melody notes on E and B string
- I can play riff patterns
- I read treble and bass notes consistently with accuracy
- I can recognise and perform rhythms using crotchets, quavers, minims, semi quavers and rests

#### Level 5

- I can play melody notes across all strings
- I can play riff patterns
- I can sight read short 2 bar phrases in treble and bass clef
- I can recognise and perform all rhythms learn on class

## how to distribute badges?

- print & place on wall chart
- digital chart (whole class)
- digital chart (individual student)
- via badging platform like Badgr

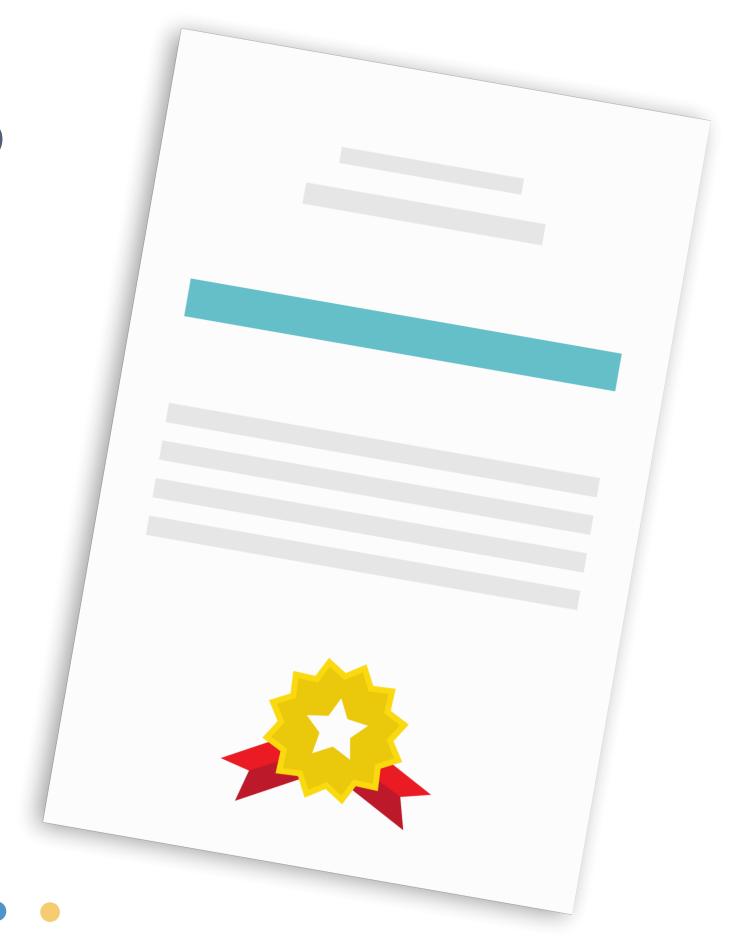

## simple table in Google Docs

#### Grade 6 wall of awesome

| name   | level 1                                  | level 2                                                                                                    | level 3                  | level 4 | level 5 | level 6 |
|--------|------------------------------------------|----------------------------------------------------------------------------------------------------|--------------------------|---------|---------|---------|
| Ella   | DRUM SEQUENCING LEVEL 1  PREMIUM CRACE   | WOLTHBACK RECORDING LIVEL 1  THE PROPERTY PROPERTY IN THE PROPERTY IN THE PROP | VIDEO GAME MUSIC LEVEL 1 |         |         |         |
| Maddie | AUDIO QR CODES LEVEL 1                   |                                                                                                    |                          |         |         |         |
| Jordan | VIDEO GAME MUSIC LEVEL 1                 | DIGITAL POSTER LEVEL 1                                                                                                    |                          |         |         |         |
| Willow | HER HIE RICKSHALL LIVE I  FIRSTER FRANCE |                                                                                                    |                          |         |         |         |

# using greyscale

#### Class Award Chart

[example badges by Michael Allentoff]

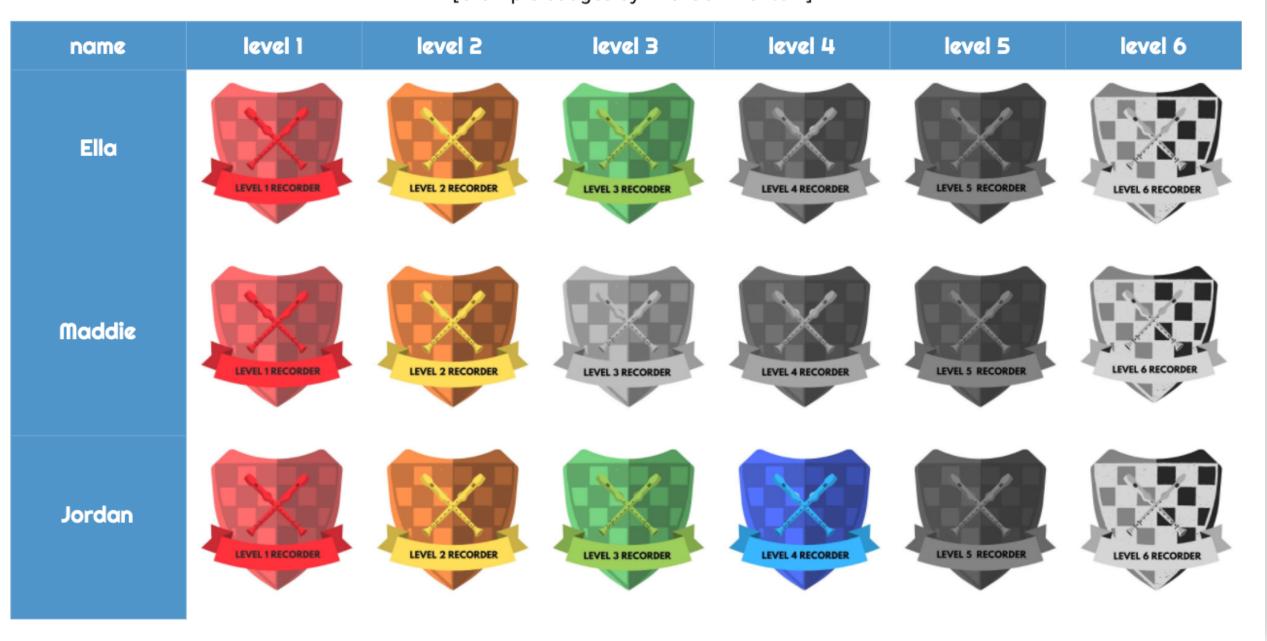

# "fancier" charts (created in Canva)

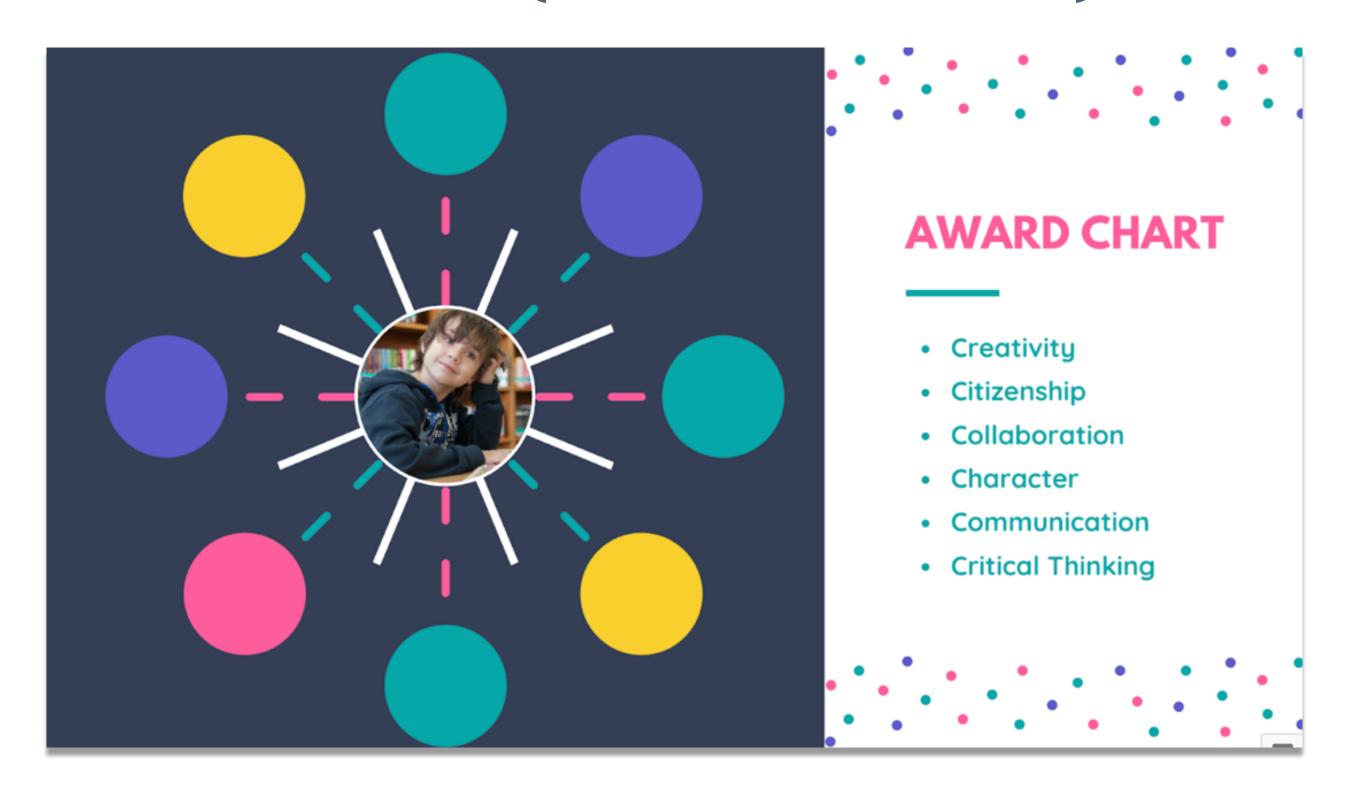

## Badgr

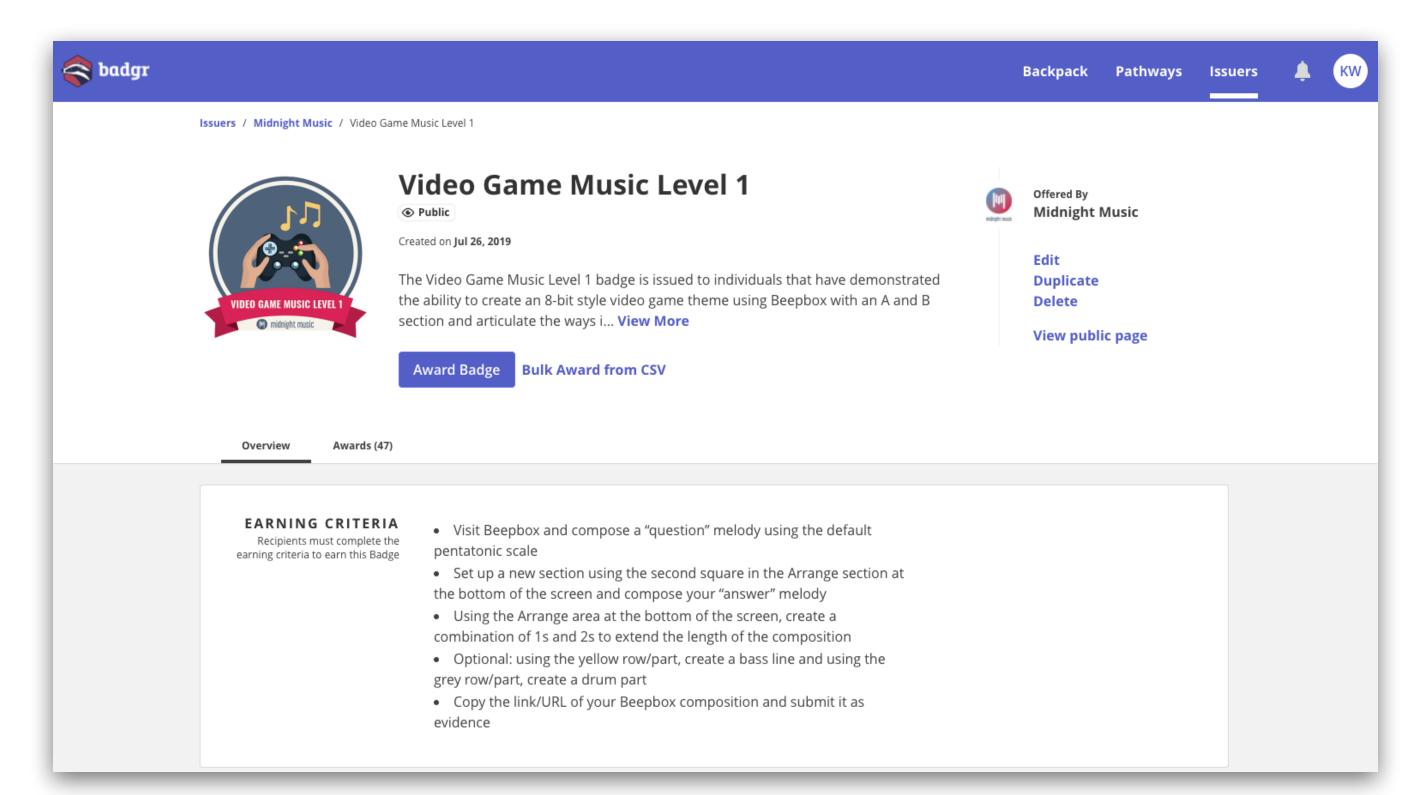

# what's next?

## what next?

- choose one thing
- learn more about it
- have a go!

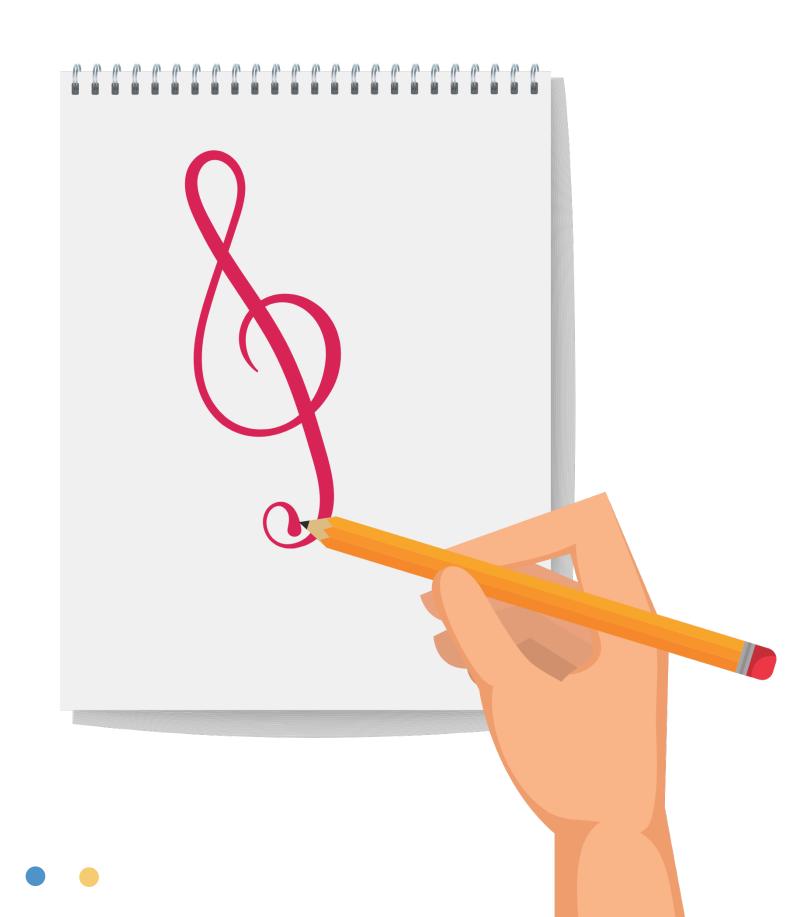

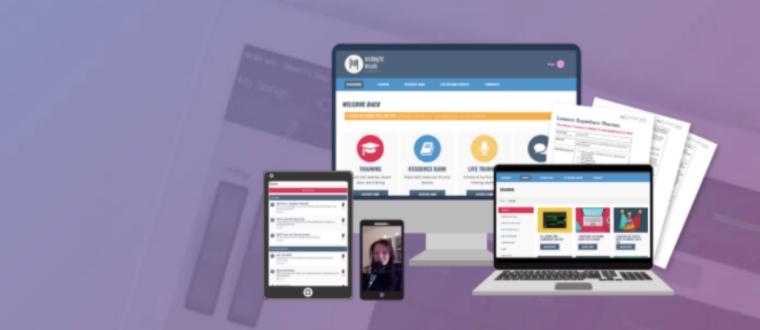

## introducing...

## the midnight music community

An online community where music tech professional development, lesson ideas, and accountability come together.

JOIN THE COMMUNITY!

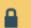

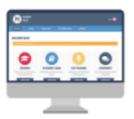

### More than 220+ hours of Online Music Tech Courses

More than standard how-tos, these courses teach you about software from an **educationspecific angle.** 

Courses and training materials for: iPads, Chromebooks, Macs/PCs. Includes GarageBand, film scoring, video game composition, songwriting, beginner tech ideas, simple lessons using free resources and more

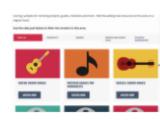

#### The Music Tech Resource Bank

A growing collection of resources that you can use for your lessons. Includes video clips for film scoring, notation images for worksheets, guitar and ukulele chord images, audio samples, remix stems, worksheets, listening response sheet, handouts, guides and more.

Rest assured – all content is appropriate for student use.

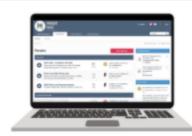

#### Private Members-Only Forum

Connect with other music teachers just like you! **Ask questions, share ideas, and collaborate** on solutions to problems. I am in the forums daily to personally answer questions, offer advice, and give step-bystep assistance

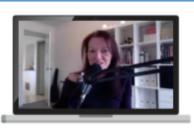

## Monthly **Live Trainings and Q&A's** with Katie

Each month, we run a live training for members which includes a **Q&A session.** Ask any music tech questions you like!

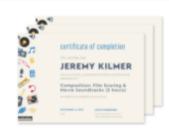

## Personalised PD Certificates

Receive personalized professional development certificates of attendance on completion of online training. Perfect for professional development record-keeping!

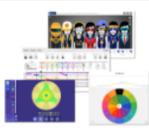

#### Music Tech Lesson Ideas

Discover engaging lesson ideas for iPads, laptops, Chromebooks, and BYOD. Includes walkthrough videos and extra resources like printable guides, worksheets and checklists.

# midnightmusic.com.au/join

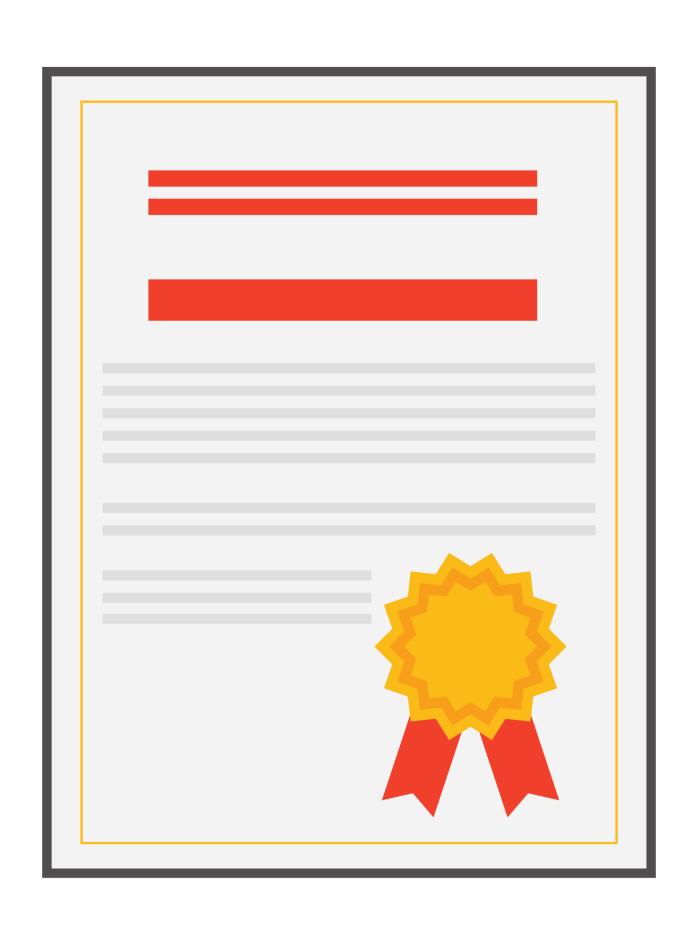

# pd certificate

midnightmusic.com.au/pdengage

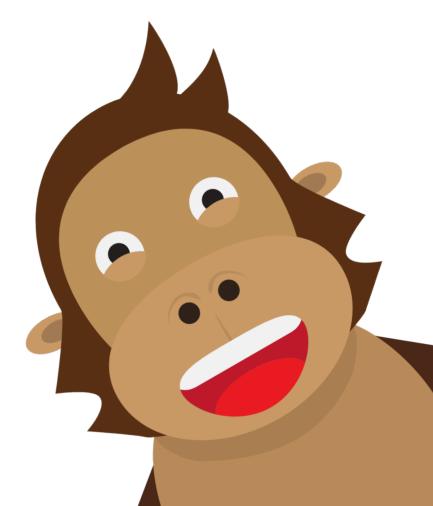

## thank you!

- webinar replay link to be sent within 24 hours
- copy of my slides
- PD certificate form
- other useful links

# question & answer time what would you like to know?

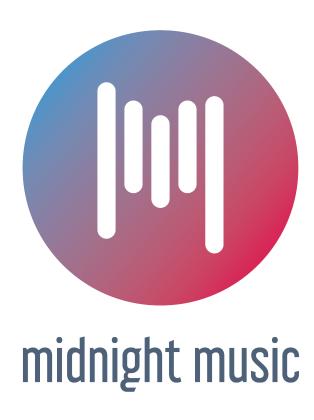